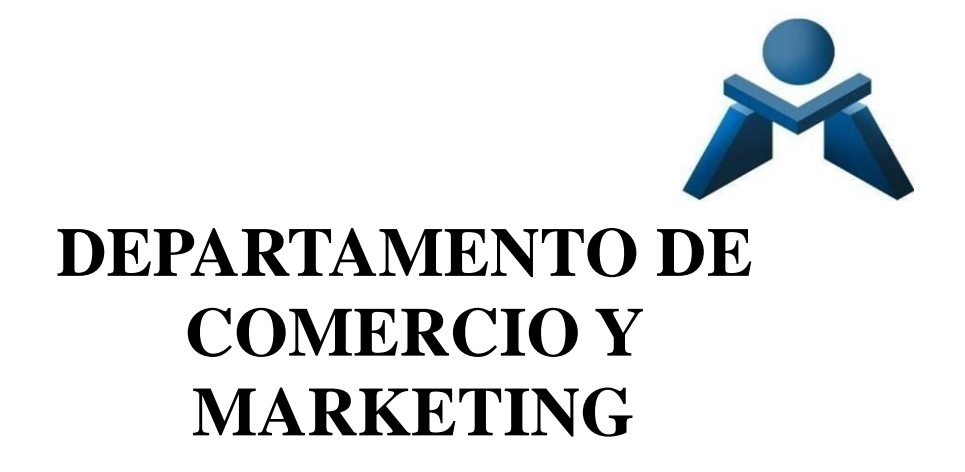

# **Programación Didáctica de**

# **APLICACIONES**

# **INFORMÁTICAS PARA EL**

# **COMERCIO**

**CURSO 2023-2024**

# **INDICE**

## **1. INTRODUCCIÓN ALCICLO**

1.0. CONTEXTUALIZACIÓN DE LA PROGRAMACIÓN AL ENTORNO DE APRENDIZAJE

1.1. Datos de Identificación del Ciclo con sus cualificaciones y unidades de competencia según el catálogo nacional de cualificaciones profesionales

- 1.2. Competencia general del ciclo
- 1.3. Contribución del área al desarrollo del Proyecto Educativo del Centro y la PGA.
- 1.4. Seguimiento, revisión y ajuste de las programaciones.

1.5. Actuaciones previstas según lo contemplado en la memoria curso anterior

## **2. PROGRAMACIÓN DEL MÓDULO**

2.0. Escenarios a tener en cuenta para el presente curso escolar.

- 2.1. Objetivos Generales del Ciclo vinculados al Módulo
- 2.2. Competencias profesionales, personales y sociales vinculadas al Módulo
- 2.3. Resultados del aprendizaje, criterios de evaluación y contenidos.

#### 2.4. Metodología

- \* Metodología del módulo.
- \* Agrupamientos
- \* Espacios
- \* Uso de las TICs
- 2.5. Estrategias para desarrollar la educación en valores y la interdisciplinariedad.
- 2.6. Atención a la diversidad.
- 2.7. Evaluación.
- 2.8. Planes de recuperación.

## **3. SECUENCIA DE UNIDADES DE TRABAJO (U.T.)**

# **1. INTRODUCCCIÓN AL CICLO**

## **1.0. CONTEXTUALIZACIÓN DE LA PROGRAMACIÓN AL ENTORNO DE APRENDIZAJE.**

Esta programación didáctica está contextualizada en el IES MESA Y LÓPEZ, ubicado a la altura del Barrio de Guanarteme en la parte alta de la Avenida Mesa y López, 69 en Las Palmas de G.C, pudiéndose también acceder por la calle peatonal Jesús Ferrer Jimeno. Tras la reestructuración y obras realizadas en el verano del año 2017, el centro alberga los grupos de Educación Secundaria Obligatoria (ESO), de Bachillerato en sus dos modalidades de Ciencias y Humanidades y Ciencias Sociales, Formación Profesional Básica de la familia profesional de Comercio y Marketing y Ciclos Formativos de grado superior y medio de las familias profesionales de Administración y Gestión y de Comercio y Marketing en modalidad presencial y semipresencial.

El entorno sociocultural y económico de la zona es de nivel medio, ahora bien, la procedencia de la mayor parte del alumnado de Formación Profesional es de distintos lugares de la isla de Gran Canaria con residencia en zonas cercanas al centro, lo que significa que el alumnado pertenece a diferentes enclaves sociales y situaciones socioeconómicas diversas.

Respecto a la actividad económica en el municipio de Las Palmas de G.C. se destaca que existen diversas zonas industriales próximas al centro, donde se ubican empresas del sector industrial y comercial como el Polígono Industrial Miller Bajo, Polígono Industrial Las Torres-Lomo Blanco, Polígono Industrial Escaleritas, Polígono Industrial Barranco Seco, Polígono Industrial El Sebadal, Polígono Industrial Área Portuaria, etc., diversos Centros Comerciales de gran superficie con diversidad de comercios y empresas de restauración y entretenimiento, así como, empresas del sector turístico y centros sanitarios públicos y privados, todas ellas constituye el eje laboral del municipio y suponen un aumento de la demanda de titulados en Formación Profesional de distintas especialidades.

El centro cuenta con la infraestructura y los recursos educativos necesarios para la puesta en práctica de las distintas especialidades formativas que imparte. Todas las aulas están dotadas con ordenador para el profesorado, con conexión a Internet y proyector, además dispone de dos aulas de informática, una de ellas, aula Medusa, así como de aulas específicas (talleres, laboratorios) tanto para la ESO como para Bachillerato. La Formación Profesional dispone de sus propias aulas situadas en la segunda y tercera planta y equipadas con material específico y adaptado a las enseñanzas que se imparten orientadas al mundo laboral, tal es el caso de equipos informáticos, proyectores, cámaras web, micrófonos, altavoces, conexión a internet, etc, para el uso del alumnado.

Respecto al uso de recursos TIC´s (Tecnologías de la Información y la Comunicación) las nuevas tecnologías, Internet y las redes sociales se han convertido en un elemento indispensable en la sociedad, especialmente entre la gente joven. Estas herramientas constituyen una plataforma estupenda y un altavoz importante para la educación en valores y, a su vez, sirve para que toda la comunidad educativa conozca y se beneficie del trabajo que se realiza en clase, algo que antiguamente sólo ocurría de puertas para adentro del aula.

Estos medios, además, son de especial relevancia para las familias, que gracias a la inmediatez de las redes sociales se pueden sentir informados de una manera más rápida, interactiva y eficiente de todas las noticias, eventos y convocatorias que surgen en nuestro centro.

El IES MESA Y LÓPEZ sigue creciendo en el uso educativo de las redes sociales como Facebook, Instagram y Twitter que no sólo han pasado a ser parte a toda la comunidad educativa, sino que se han constituido en un lugar de encuentro y formación para todas las personas e instituciones que de alguna manera participan del proyecto educativo.

El centro está en una buena situación con respecto a las instalaciones y el equipamiento TIC además con conexiones a Internet estables. Se potencia igualmente el uso de la plataforma Google Classroom de la plataforma Moodle de Formación Profesional: "Campus de las Enseñanzas Profesionales". Igualmente se dispone de una página web que cumple su cometido actual: almacenar la información oficial, criterios de calificación, horarios, formularios, y demás documentación relacionada.

La Comunidad Educativa del centro está formada por aproximadamente 1.100 alumnos y alumnas y sus familias, distribuidos en 44 grupos siendo un centro del Tipo B. El Claustro lo componen aproximadamente 83 profesores y profesoras que se mantiene bastante estable. Es un profesorado dinámico, participativo que lleva a cabo numerosos proyectos, y que mantiene una buena interacción.

En cuanto al alumnado de **Ciclos de Formación Profesional**, en el caso de la Formación Profesional Básica el alumnado tiene unas características que le son propias, obteniéndose los resultados de su trabajo y del docente, especialmente en el segundo curso. El resto de alumnado de la Formación Profesional cuenta con edades comprendidas entre los 16 y 20 años y buscan un futuro profesional, por lo que el interés y dedicación es bastante bueno, a tenor de los resultados académicos, especialmente en los segundos cursos. En el caso de Formación Profesional en la modalidad semipresencial, el rango de edad es más amplio, siendo por lo general alumnado que había abandonado sus estudios para incorporarse al mundo laboral y que ahora ha tomado conciencia de la necesidad de adquirir esta titulación para aumentar sus expectativas laborales. Numerosos/as alumnos/as del centro han sido premios extraordinarios de Formación Profesional.

El Personal de Administración y Servicios del centro se rige por la Ley de Función Pública y por el Convenio Colectivo de dicho personal, asciende actualmente a un total de 7 personas, 3 miembros pertenecientes a la categoría de auxiliar administrativo, de las que uno comparte centro con el CEIP Galicia y 4 trabajadores pertenecientes a la categoría de personal subalterno, dos están en turno de mañana, uno en turno de tarde y otro en turno de noche.

Por su dependencia orgánica de la Consejería de Educación y Universidades, el centro mantiene una estrecha relación con los diferentes centros directivos: Dirección General de Centros e Infraestructura Educativa, Dirección General de Personal, Dirección General de Formación Profesional, Secretaría General Técnica de Educación, y especialmente con la Inspección Educativa. Además, el centro mantiene o ha mantenido relaciones de colaboración con diferentes instituciones y organismos: Fundación ADSIS, Ayuntamiento, Asociación "*Guanarteme se mueve*", …con estas relaciones se promueve la participación y la colaboración buscando que la comunicación y el intercambio de información sea fluido y frecuente.

#### **PROYECTOS EDUCATIVOS DEL CENTRO**

**AICLE:** el centro viene hace años apostando por el bilingüismo. Las siglas AICLE hacen referencia a la enseñanza de un determinado número de materias a través de una lengua extranjera con el objetivo doble de aprendizaje de contenidos y el aprendizaje simultáneo de una lengua extranjera, en nuestro caso en inglés. Actualmente se imparte en los cuatro niveles de la ESO y se ha optado por no tener grupos AICLE y no AICLE, habiendo grupos heterogéneos y desdobles en los momentos de impartir las materias en inglés.

**Proyecto ERASMUS PLUS**: el centro tiene una tradición de más de 17 años en la participación en programas europeos tales como Leonardo (2003), Asociación multilateral COMENIUS (2007),

Ayudante lingüístico COMENIUS (2008) y nuevamente se participó en la Asociación Multilateral Comenius (2013). En 2013, se consiguió la Carta Erasmus de Educación Superior (ECHE), lo que nos permitió empezar a mandar alumnado de ciclos superiores de Formación Profesional a realizar la Formación en Centros de Trabajo (FCT) en países de la Unión Europea, a través del Programa **Erasmus+ KA131**.

Dentro del Programa Erasmus+, el Instituto ha sido centro coordinador del proyecto Erasmus Plus KA229 (proyectos europeos de aprendizaje y movilidad dirigidos a profesorado y alumnado de primaria y secundaria), y actualmente se está trabajando en la solicitud de una nueva acreditación.

El centro dispone de un Departamento Internacional conformado actualmente por un miembro de la dirección del centro, el coordinador Erasmus+, y la Jefa del Departamento de Inglés.

Otros proyectos del centro:

- ESTALMAT
- Nuevas estrategias metodológicas para la mejora del rendimiento en atención a la diversidad.
- Arte a la vista
- Prevención de riesgos laborales de la comunidad educativa
- Dinamización de la biblioteca y plan lector
- Desarrollo del plan de comunicación lingüística, dinamización de la biblioteca, radio y plan lector.
- Referente acoso escolar y familias
- Implementación metodologías activas en 1º de la ESO innovación metodológica- Tablets (matemáticas)
- Implementación metodologías activas en 1º de la ESO innovación metodológica- Tablets (Lengua castellana y literatura)
- Recreos educativos: por la inclusión y la resolución dialogada de conflictos. aulas de convivencia de recreos, GESTIONANDO EMOCIONES.
- Proyecto de FP: "Resalta tu Luz. Tu luz es única, nos ilumina y de noche se ve tu estrella".

#### **Participamos y dinamizamos las siguientes Redes educativas**:

#### **Redes INNOVAS:**

- Igualdad y Educación afectivo-sexual.
- Comunicación Lingüística, Bibliotecas y Radio escolares.
- Educación ambiental y sostenibilidad.
- Arte y acción cultural.
- Patrimonio Social, Cultural e Histórico Canario.

#### **Redes de coordinación de enseñanzas profesionales:**

- Innovación.
- Emprendimiento.

En cuanto a la atención a la diversidad del alumnado, el centro cuenta con los criterios y procedimientos para atender al alumnado con Necesidades Específicas de Apoyo Educativo (NEAE), que en función de su evolución se llevarán a cabo las adaptaciones que sean precisas, en coordinación con el Departamento de Orientación, de manera que se consiga la flexibilidad necesaria a la que se hará mención a lo largo de esta programación.

#### El centro cuenta con un **Plan de acogida del alumnado extranjero.**

## **1.1. DATOS DE IDENTIFICACIÓN (JUSTIFICACIÓN TEÓRICA)**

Este módulo profesional de Aplicaciones Informáticas para el Comercio está incluido en el título de Técnico en Actividades Comerciales aprobado en el Real Decreto 1688/2011 de 18 de noviembre (BOE del 27/12/11) y se establece el currículo en la Orden ECD/73/2013, de 23 de enero*.* Por otra parte en el RD 39/1997, de 17 de enero se establece el nivel básico de riesgos laborales que, se publica en el BOE del 31 enero del 1997.

El título de Técnico en Actividades Comerciales queda identificado por los siguientes elementos:

Denominación: Actividades Comerciales.

Nivel: Formación Profesional de Grado Medio.

Duración: 2.000 horas.

Familia Profesional: Comercio y Marketing.

Referente en la Clasificación Internacional Normalizada de la Educación: CINE-3

Los datos correspondientes al módulo profesional de Aplicaciones Informáticas para el Comercio son tal como sigue:

Nombre: **Aplicaciones Informáticas para el Comercio**

Código: 1233

Profesorado: Comercio y Marketing

Profesor Técnico de Formación Profesional: Procesos Comerciales

1. Cualificación profesional completa:

Actividades de Venta COM085\_2 (Real Decreto 295/2004, de 20 de febrero) que comprende las siguientes unidades de competencia:

UC0239\_2: Realizar la venta de productos y/o servicios a través de los diferentes canales de comercialización.

UC0240\_2: Realizar las operaciones auxiliares a la venta.

UC0241\_2: Ejecutar las acciones del Servicio de Atención al Cliente/Consumidor /Usuario.

2. Cualificaciones profesionales incompletas:

a) Actividades de gestión del pequeño comercio. COM631\_2 (Real Decreto 889/2011, de 24 de junio):

UC2104\_2: Impulsar y gestionar un pequeño comercio de calidad.

UC2105\_2: Organizar y animar el punto de venta de un pequeño comercio.

UC2106\_2: Garantizar la capacidad de respuesta y abastecimiento del pequeño comercio.

b) Organización y gestión de almacenes COM318\_3 (Real Decreto 109/2008, de 1 de febrero):

UC1015\_2: Gestionar y coordinar las operaciones del almacén.

c) Gestión comercial inmobiliaria COM650\_3 (Real Decreto 1550/2011, de 31 de octubre): UC0811\_2: Realizar la venta y difusión de productos inmobiliarios a través de distintos canales de comercialización.

#### **1.2 COMPETENCIA GENERAL DEL CICLO**

La competencia general de este título consiste en desarrollar actividades de distribución y comercialización de bienes y/o servicios, y en gestionar un pequeño establecimiento comercial, aplicando las normas de calidad y seguridad establecidas y respetando la legislación vigente.

## **1.3 CONTRIBUCIÓN DEL CICLO AL DESARROLLO DEL PROYECTO EDUCATIVO DEL CENTRO Y LA PGA.**

A través de los distintos módulos que se imparten en el ciclo, en coordinación con las redes de innovación y emprendimiento, se contribuirá al alcance de los ejes de actuación y objetivos estratégicos fijados por la Consejería de Educación, Formación Profesional, Actividad Física y Deportes, para el curso 2023-2024 y explicitados en la Programación General Anual (PGA) de nuestro centro educativo:

OE 1 - Aumentar la calidad, la equidad, la inclusión y el éxito escolar.

OE 2 - Impulsar la competencia en comunicación lingüística y bilingüismo.

OE 3 - Incentivar el estudio de las áreas STEM (Ciencia, Tecnología, Ingeniería, Arte y Matemáticas).

- OE 4 Potenciar la cultura de la evaluación y la autonomía de los centros educativos.
- OE 5 Favorecer la mejora del bienestar físico y emocional del alumnado.
- OE 6 Promover la actividad física, el deporte y una alimentación saludable.
- OE 8 Reforzar el conocimiento social y profesional del profesorado.
- OE 9 Mejorar el reconocimiento de la función directiva.
- OE 10 Hacer realidad la transformación digital de la Administración.
- OE 11 Simplificar la gestión administrativa en los centros educativos.
- OE 12 Renovar y ampliar las infraestructuras educativas.
- OE 13 Conocer y valorar el patrimonio histórico, natural, social y cultural.
- OE 14 Impulsar la dimensión europea e internacional de la educación.
- OE 15 Fomentar la participación de las familias en los centros educativos.

En el departamento se resaltan los siguientes ejes:

#### **ENTORNOS EDUCATIVOS SOSTENIBLES. CALIDAD, EQUIDAD, INCLUSIÓN Y ÉXITO ESCOLAR, FAVORECIENDO EL BIENESTAR FÍSICO Y EMOCIONAL DEL ALUMNADO.**

Mediante el desarrollo de las competencias y los aprendizajes, se educará haciendo partícipe al alumnado en la contribución a los Objetivos de Desarrollo Sostenible:

- Desarrollar estilos de vida respetuosos con el medio ambiente, los derechos humanos, la igualdad de género, la promoción de una cultura de paz y no violencia, la ciudadanía mundial y la valoración de la diversidad cultural.

- Favorecer la participación equilibrada de mujeres y hombres en los trabajos grupales, alternando los cargos. Se trabajará de manera trasversal el principio de igualdad de mujeres y hombres, planteando la no discriminación entre alumnas y alumnos y la necesidad de impulsar una formación proactiva hacia la igualdad de unas y otros, posibilitando el avance hacia una igualdad laboral real de mujeres y hombres en su proceso formativo, su profesión y su entorno laboral.

- Potenciar normas y actitudes para combatir la contaminación ambiental.

- Concienciar hacia el consumo responsable.
- Seleccionar los diferentes residuos y aplicar técnicas de aprovechamiento de recursos escasos:

técnica de 3R (reducir, reciclar y reutilizar) en el papel, tinta, energía, agua, etc.

- Con la implantación de un enfoque metodológico desarrollado en el marco del DUA (Diseño Universal del Aprendizaje) se buscará que el aprendizaje sea accesible y efectivo para todo el alumnado, independientemente de sus habilidades, preferencias de aprendizaje o intereses, con el objetivo de atender a todo el alumnado.

#### **IMPULSAR LA DIMENSIÓN EUROPEA E INTERNACIONAL DE LA EDUCACIÓN.**

Mediante la promoción entre el alumnado de grado superior, para realizar la FCT en otros países europeos, a través de programa Erasmus + KA131, se desarrollarán estrategias que mejoren la internacionalización del sistema educativo canario.

#### **EDUCACIÓN SUPERIOR Y ENSEÑANZAS PROFESIONALES Y DE PERSONAS ADULTAS. TRANSFORMACIÓN DIGITAL. FORMACIÓN DEL PERSONAL DOCENTE.**

En los tiempos actuales la digitalización es necesaria para cualquier organización, por lo que las inversiones y las propuestas de formación del profesorado, están orientadas a la modernización de nuestros recursos y a la adquisición de competencias digitales básicas y avanzadas, en el sector de la administración de empresas.

El profesorado del departamento realizará al menos 10 horas de formación en digitalización, organizada a través de la familia profesional, DGFP, PFC, CEPs u otros organismos competentes. Desde el inicio del curso se está trabajando con clases virtuales, videoconferencias, redes sociales, buscadores de internet o buscadores web, aplicaciones informáticas de gestión de empresas, de tratamiento de imágenes, de diseño en 2D y 3D, otras herramientas de diseño gratuitas, y herramientas novedosas, lo que contribuye a fortalecer y modernizar las enseñanzas profesionales adaptándolas a las necesidades del sistema productivo. El Centro cuenta con una Base de Datos del alumnado titulado de las diferentes familias profesionales que se imparten en el Centro (Bolsa de Trabajo), a disposición de todas las empresas que requieran de sus servicios.

Con el fin de impulsar la *educación superior y enseñanzas profesionales y de personas adultas*, promoviendo el aprendizaje a lo largo de la vida y con ello la mejora del crecimiento personal, social y económico, con anterioridad al periodo de solicitud de plazas para el siguiente el curso, a través de nuestras redes sociales, se promocionan nuestras enseñanzas, transmitiendo toda la información de interés al respecto.

#### **CONOCER Y VALORAR EL PATRIMONIO HISTÓRICO, NATURAL, SOCIAL Y CULTURAL.**

Al alumnado se les acerca a diversas entidades del entorno, realizando visitas a empresas industriales de Canarias como Tirma SA, Kalise, SA, e Hiperdino, buque insignia de DinoSol Supermercados, cadena líder en el sector de la alimentación en el Archipiélago y la única regional 100 % así como, a su centro logístico de Telde, y, a otras empresas canarias.

Se realizan visitas a distintos Centros Comerciales de la ciudad de Las Palmas de Gran Canaria, concretamente, al Centro Comercial Las Arenas y Centro Comercial Los Alisios, así como, al entorno comercial más cercano al centro educativo, dada su trascendencia, ya que el alumnado, de nuestro centro educativo, realiza la Formación en centros de trabajo en empresas situadas en dichos centros comerciales y en el entorno del centro educativo. Asimismo, se realizarán visitas a otras zonas

comerciales, ferias, muestras, exposiciones,y charlas que organicen las empresas u otros organismos que sean de interés para la formación del alumnado.

Igualmente se organizarán visitas al Grupo Cencosu S. L. (Spar Gran Canaria) y al centro logístico de Mercadona.

Dada la importancia que el PUERTO DE LA LUZ ha tenido en el crecimiento de nuestra economía y su trascendencia para el tejido productivo y social de nuestro territorio, así como la realización próxima, para algunos de nuestros alumnos y alumnas, de su Formación en Centros de Trabajo en alguna de las empresas del Puerto Las Palmas, se realiza una visita familiarizándose con las zonas y vocabulario empleado en el sector portuario.

Asimismo, se harán visitas al centro de emprendedores situado en el Sebadal, a una entidad financiera y/o compañía aseguradora.

También acercamos a las empresas al Centro educativo, nuestros alumnos y alumnas reciben a emprendedores-as de origen canario, que les trasladan sus experiencias y les transmiten las actitudes y aptitudes necesarias para iniciar un nuevo proyecto empresarial a través de ideas y oportunidades. Además, reciben formación impartida por la Cámara de Comercio de Gran Canaria, en fomento del espíritu empresarial, el empleo y la mejora del capital humano en nuestras islas.

A través de una ruta a pie, nuestro alumnado localizará a las Administraciones Públicas Canarias, con las que se relacionan las empresas, entre otras: Ayuntamiento, Oficina de Información al Consumidor (OMIC), sede del Gobierno de Canarias, Seguridad Social, Hacienda Estatal y Hacienda Autonómica, Cámara de Comercio y Cabildo Insular de Gran Canaria.

#### **1.4. SEGUIMIENTO, REVISIÓN Y AJUSTE DE LAS PROGRAMACIONES.**

El seguimiento de las programaciones tiene carácter trimestral, quedando reflejado el mismo en una carpeta de la zona compartida que pone a disposición Jefatura de Estudios, donde cada profesor reflejará el informe correspondiente a su módulo, es decir los contenidos impartidos durante el trimestre, dificultades encontradas, adaptaciones de aula, adaptaciones curriculares, resultados académicos y propuestas de mejora.

Una vez iniciado las clases ordinarias, esta programación quedará sujeta a posibles cambios en su diseño y desarrollo, a partir de las valoraciones realizadas por el alumnado, departamento y equipo educativo, que aconsejen posibles modificaciones. De dichas modificaciones se informará de manera adecuada al alumnado, el cual no podrá resultar, en ningún caso, perjudicado.

## **1.5 ACTUACIONES PREVISTAS SEGÚN LO CONTEMPLADO EN LA MEMORIA 2021/2022**

Nada significativo

## **2. PROGRAMACIÓN DEL MÓDULO**

#### **2.0. ESCENARIOS A TENER EN CUENTA PARA EL PRESENTE CURSO.**

La presente programación se desarrolla en un escenario presencial, salvo que por causas excepcionales (sanitarias, fenómenos meteorológicos adversos, desarrollo de pruebas de EBAU, pruebas de oposiciones, …) resulte necesaria la implantación, por el tiempo que se establezca, de formas no presenciales de impartición de las enseñanzas, durante la cual la actividad será desarrollada a través de las plataformas digitales Google Classroom, Google Meet y Pincel Ekade.

Al inicio de este curso se realizarán **pruebas iniciales** que permitan reajustar la programación didáctica del módulo y establecer, en su caso, las medidas de refuerzo y apoyo que correspondan. Las primeras semanas de curso se dedicarán a **repasar y reforzar los contenidos básicos,** necesarios para desarrollar con aprovechamiento los aprendizajes que corresponden a este curso.

Con respecto al **alumnado repetidor** se han de asegurar los aprendizajes básicos que permitan al alumnado seguir con aprovechamiento las enseñanzas del módulo, desarrollando actitudes positivas hacia el trabajo y la superación de las dificultades personales y académicas. Se facilitará una enseñanza adaptada a sus intereses, que sean motivadoras y que busquen el aprendizaje significativo a través de su conexión con el entorno empresarial, en el que podrá realizar su actividad laboral. Se realizará valoración periódica de su aprendizaje, adoptando las mejoras que se estimen oportunas, informando a través de Pincel Ekade

## **2.1. OBJETIVOS GENERALES DEL CICLO VINCULADOS AL MÓDULO**

Los objetivos generales de este ciclo formativo son los siguientes:

a) Recabar las iniciativas emprendedoras y buscar las oportunidades de creación de pequeños negocios comerciales al por menor, valorando el impacto sobre el entorno de actuación e incorporando valores éticos para realizar proyectos de viabilidad de implantación por cuenta propia de negocios comerciales al por menor.

b) Delimitar las características y cuantía de los recursos económicos necesarios, atendiendo a las características de la tienda y de los productos ofertados para la puesta en marcha de un pequeño negocio al por menor.

c) Analizar operaciones de compraventa y de cobro y pago, utilizando medios convencionales o electrónicos para administrar y gestionar un pequeño establecimiento comercial.

d) Comparar y evaluar pedidos de clientes a través de los diferentes canales de comercialización, atendiendo y satisfaciendo sus necesidades de productos y/o servicios, para realizar la venta de productos y/o servicios.

e) Identificar los procesos de seguimiento y post venta, atendiendo y resolviendo, las reclamaciones presentadas por los clientes, para realizar la venta de productos y/o servicios.

f) Reconocer las tareas de recepción, ubicación y expedición de mercancías en el almacén, asignando medios materiales y humanos, controlando los stocks de mercancías y aplicando la normativa vigente en materia de seguridad e higiene, para organizar las operaciones del almacenaje de las mercancías.

g) Acopiar y procesar datos de previsiones de demanda y compras a proveedores, utilizando tecnologías de la información y comunicación para garantizar el aprovisionamiento del pequeño negocio.

h) Identificar y elegir los mejores proveedores y/o suministradores, negociando las ofertas y condiciones de suministro para realizar las compras necesarias que mantengan el nivel de servicio establecido en función de la demanda de los clientes o consumidores.

i) Crear imagen de tienda, combinando los elementos exteriores e interiores del establecimiento comercial con criterios comerciales, para realizar actividades de animación del punto de venta en establecimientos dedicados a la comercialización de productos y/o servicios.

j) Analizar las políticas de venta y fidelización de clientes, organizando la exposición y promoción del surtido, para realizar actividades de animación del punto de venta en establecimientos dedicados a la comercialización de productos y/o servicios.

k) Seleccionar datos e introducirlos en la página web de la empresa, realizando su mantenimiento y buscando un buen posicionamiento, la facilidad de uso y la máxima persuasión para realizar acciones de comercio electrónico.

l) Fomentar las interrelaciones con otros usuarios de la red, utilizando estrategias de marketing digital en las redes sociales, para realizar acciones de comercio electrónico.

#### m) **Reconocer las características de los programas informáticos utilizados habitualmente en el sector comercial, confeccionando documentos y materiales informáticos para realizar la gestión comercial y administrativa del establecimiento comercial.**

n) Identificar el mercado y el entorno de la empresa comercial, obteniendo y organizando la información de los agentes que intervienen en el proceso comercial y aplicando políticas de marketing apropiadas para ejecutar las acciones de marketing definidas por la organización comercial en el plan de marketing.

ñ) Seleccionar acciones de información al cliente, asesorándolo con diligencia y cortesía y gestionando en su caso las quejas y reclamaciones presentadas, para ejecutar los planes de atención al cliente.

o) Determinar las características diferenciadoras de cada subsector comercial, ofertando los productos y/o servicios mediante técnicas de marketing apropiadas para realizar ventas especializadas de productos y/o servicios.

p) Identificar expresiones y reglas de comunicación en inglés, tanto de palabra como por escrito, para gestionar en inglés las relaciones con clientes, usuarios o consumidores.

q) **Analizar y utilizar los recursos existentes para el aprendizaje a lo largo de la vida y las tecnologías de la información y la comunicación para aprender y actualizar sus conocimientos, reconociendo las posibilidades de mejora profesional y personal, para adaptarse a diferentes situaciones profesionales y laborales**.

r) **Desarrollar trabajos en equipo y valorar su organización, participando con tolerancia y respeto, y tomar decisiones colectivas o individuales para actuar con responsabilidad y autonomía.**

s) **Adoptar y valorar soluciones creativas ante problemas y contingencias que se presentan en el desarrollo de los procesos de trabajo, para resolver de forma responsable las incidencias de su actividad.**

t) **Aplicar técnicas de comunicación, adaptándose a los contenidos que se van a transmitir, a su finalidad y a las características de los receptores, para asegurar la eficacia del proceso.**

u) **Analizar los riesgos ambientales y laborales asociados a la actividad profesional, relacionándolos con las causas que los producen, a fin de fundamentarlas medidas preventivas que se van adoptar, y aplicar los protocolos correspondientes para evitar daños en uno mismo, en las demás personas, en el entorno y en el medio ambiente.**

v) **Analizar y aplicar las técnicas necesarias para dar respuesta a la accesibilidad universal y al "diseño para todos"**.

w) **Aplicar y analizar las técnicas necesarias para mejorar los procedimientos de calidad del trabajo en el proceso de aprendizaje y del sector productivo de referencia.**

x) Utilizar procedimientos relacionados con la cultura emprendedora, empresarial y de iniciativa profesional, para realizar la gestión básica de una pequeña empresa o emprender un trabajo.

y) Reconocer sus derechos y deberes como agente activo en la sociedad, teniendo en cuenta el marco legal que regula las condiciones sociales y laborales para participar como ciudadano democrático.

➢ **La formación del módulo contribuye a alcanzar los objetivos generales m), q), r), s), t), u), v) y w) del cicloformativo.**

#### **2.2.- COMPETENCIAS PROFESIONALES, PERSONALES Y SOCIALES.**

a) Realizar proyectos de viabilidad y de puesta en marcha y ejercicio por cuenta propia de la actividad de un pequeño negocio de comercio al por menor, adquiriendo los recursos necesarios y cumpliendo con las obligaciones legales y administrativas, conforme a la normativa vigente.

b) Administrar y gestionar un pequeño establecimiento comercial, realizando las actividades necesarias con eficacia y rentabilidad, y respetando la normativa vigente.

c) Realizar la venta de productos y/o servicios a través de los distintos canales de comercialización, utilizando las técnicas de venta adecuadas a la tipología del cliente y a los criterios establecidos por la empresa.

d) Organizar las operaciones del almacenaje de las mercancías en las condiciones que garanticen su conservación, mediante la optimización de medios humanos, materiales y de espacio, de acuerdo con procedimientos establecidos.

e) Garantizar el aprovisionamiento del pequeño negocio, previendo las necesidades de compra para mantener el nivel de servicio que requiere la atención a la demanda de los clientes o consumidores.

f) Realizar actividades de animación del punto de venta en establecimientos dedicados a la comercialización de productos y/o servicios, aplicando técnicas de merchandising, de acuerdo con los objetivos establecidos en el plan de comercialización de la empresa.

g) Realizar acciones de comercio electrónico, manteniendo la página web de la empresa y los sistemas sociales de comunicación a través de Internet, para cumplir con los objetivos de comercio electrónico de la empresa definidos en el plan de marketing digital.

#### h) **Realizar la gestión comercial y administrativa del establecimiento comercial, utilizando el hardware y software apropiado para automatizar las tareas y trabajos.**

i) Ejecutar las acciones de marketing definidas por la organización comercial en el plan de marketing, identificando las necesidades de productos y/o servicios de los clientes, los factores que intervienen en la fijación de precios, los canales de distribución y las técnicas de comunicación para cumplir con los objetivos fijados por la dirección comercial.

j) Ejecutar los planes de atención al cliente, gestionando un sistema de información para mantener el servicio de calidad que garantice el nivel de satisfacción de los clientes, consumidores o usuarios.

k) Realizar ventas especializadas de productos y/o servicios, adaptando el argumentario de ventas a las características peculiares de cada caso para cumplir con los objetivos comerciales definidos por la dirección comercial.

l) Gestionar en inglés las relaciones con clientes, usuarios o consumidores, realizando

el seguimiento de las operaciones, para asegurar el nivel de servicio prestado.

m) **Adaptarse a las nuevas situaciones laborales originadas por cambios tecnológicos y organizativos en los procesos productivos, actualizando sus conocimientos, utilizando los recursos existentes para el aprendizaje a lo largo de la vida y las tecnologías de la información y la comunicación.**

n) **Actuar con responsabilidad y autonomía en el ámbito de su competencia, organizando y desarrollando el trabajo asignado, cooperando o trabajando en equipo con otros profesionales en el entorno de trabajo.**

ñ) **Resolver de forma responsable las incidencias relativas a su actividad, identificando las causas que las provocan, dentro del ámbito de su competencia y autonomía**.

o) **Comunicarse eficazmente, respetando la autonomía y competencia de las distintas personas que intervienen en el ámbito de su trabajo.**

p) **Aplicar los protocolos y las medidas preventivas de riesgos laborales y protección ambiental durante el proceso productivo, para evitar daños en las personas y en el entorno laboral y ambiental.**

q) **Aplicar procedimientos de calidad, de accesibilidad universal y de "diseño para todos" en las actividades profesionales incluidas en los procesos de producción o prestación de servicios.**

r) Realizar la gestión básica para la creación y funcionamiento de una pequeña empresa y tener iniciativa en su actividad profesional.

s) Ejercer sus derechos y cumplir con las obligaciones derivadas de su actividad profesional, de acuerdo con lo establecido en la legislación vigente, participando activamente en la vida económica, social y cultural.

La formación del módulo contribuye a alcanzarlas competencias h), m), n), ñ), o), p) y q) del título.

# **2.3. RESULTADOS DE APRENDIZAJE Y CRITERIOS DE EVALUACIÓN**.

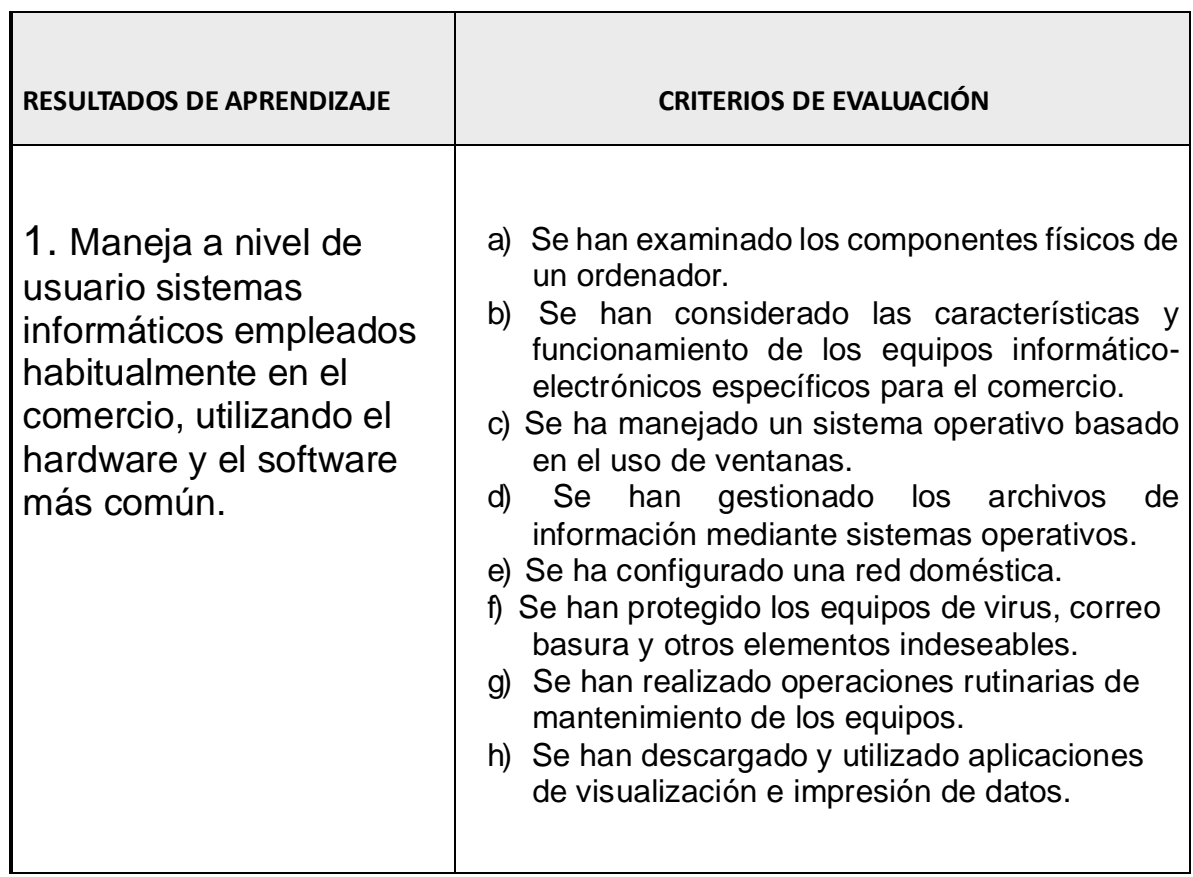

۳

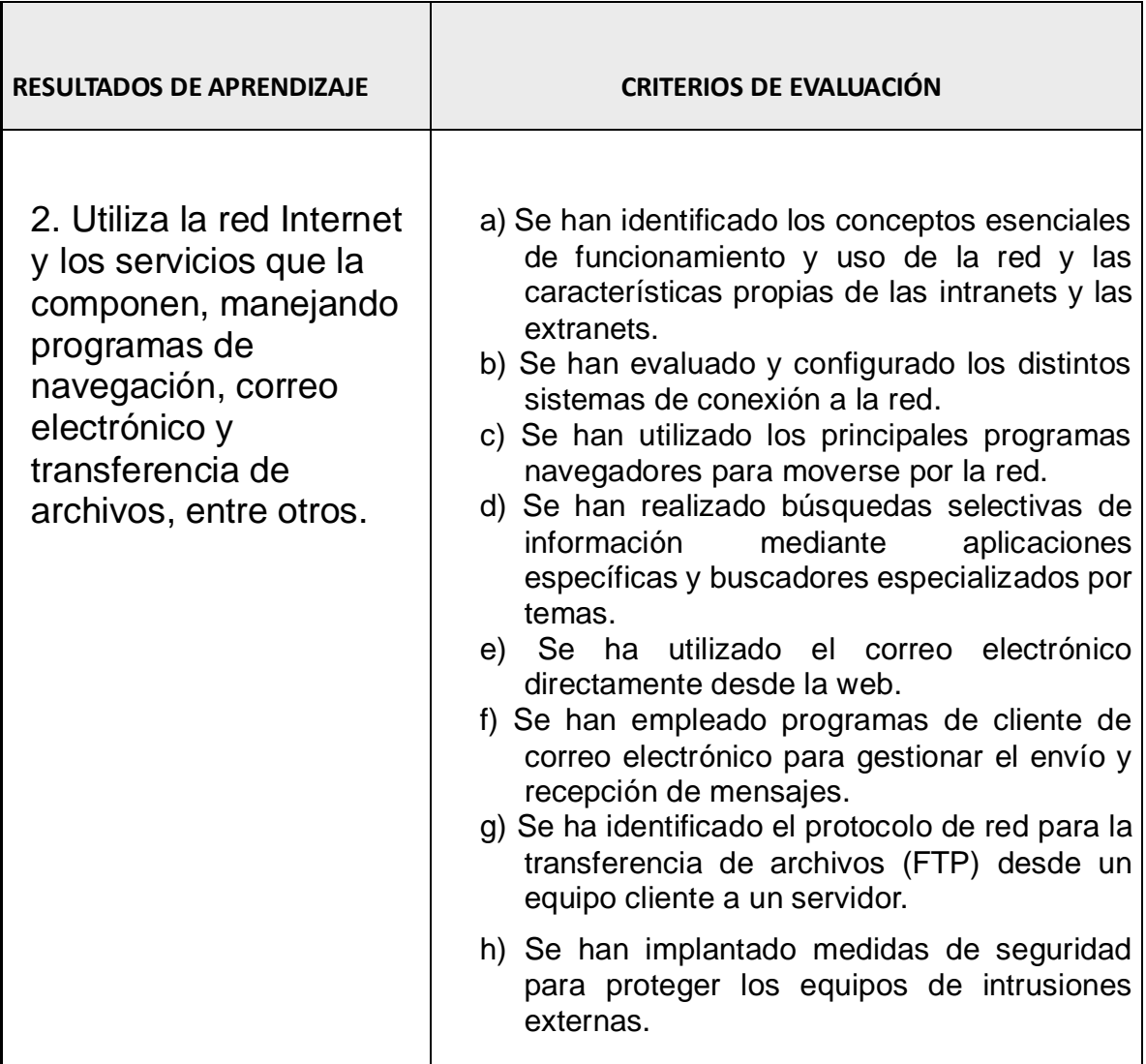

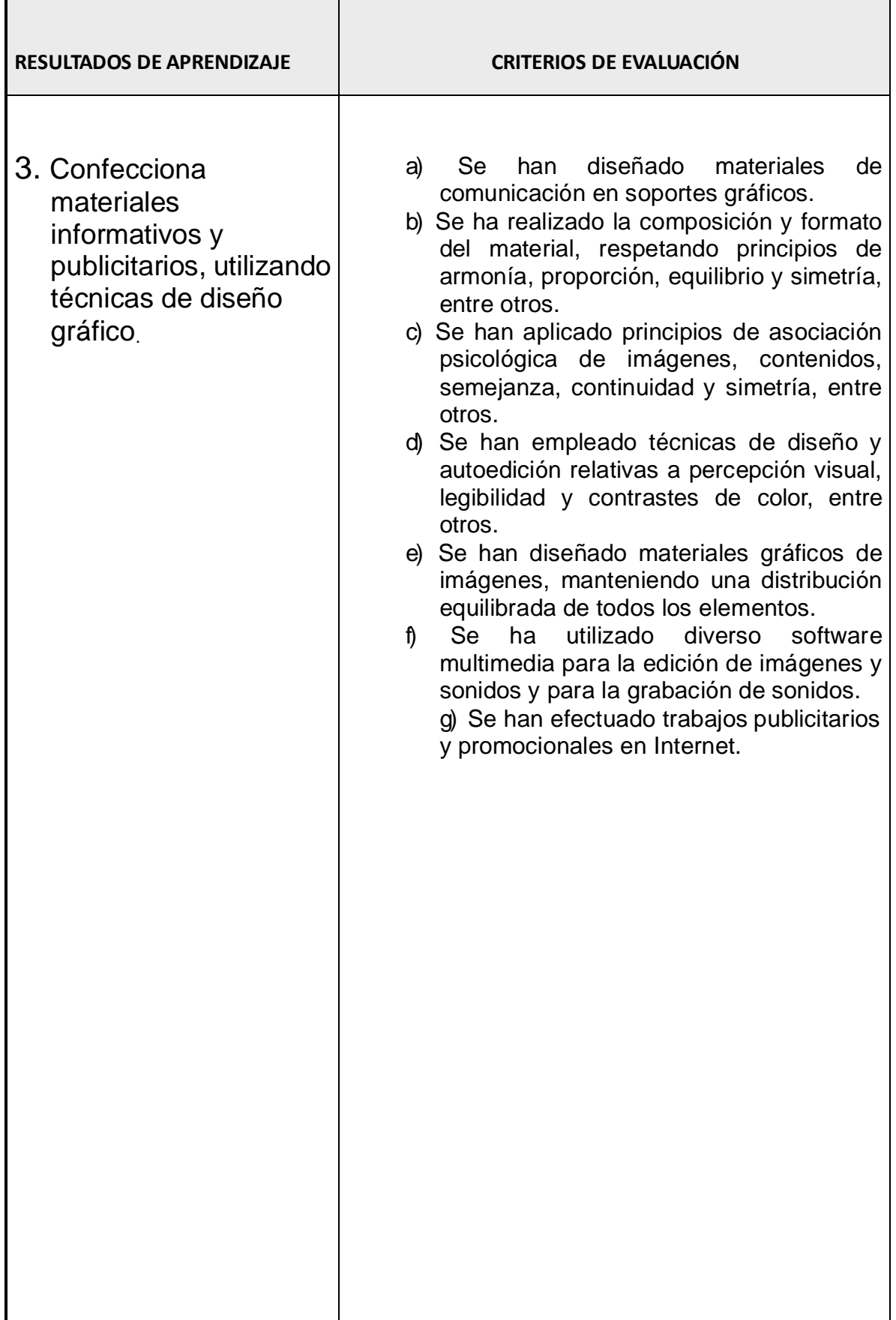

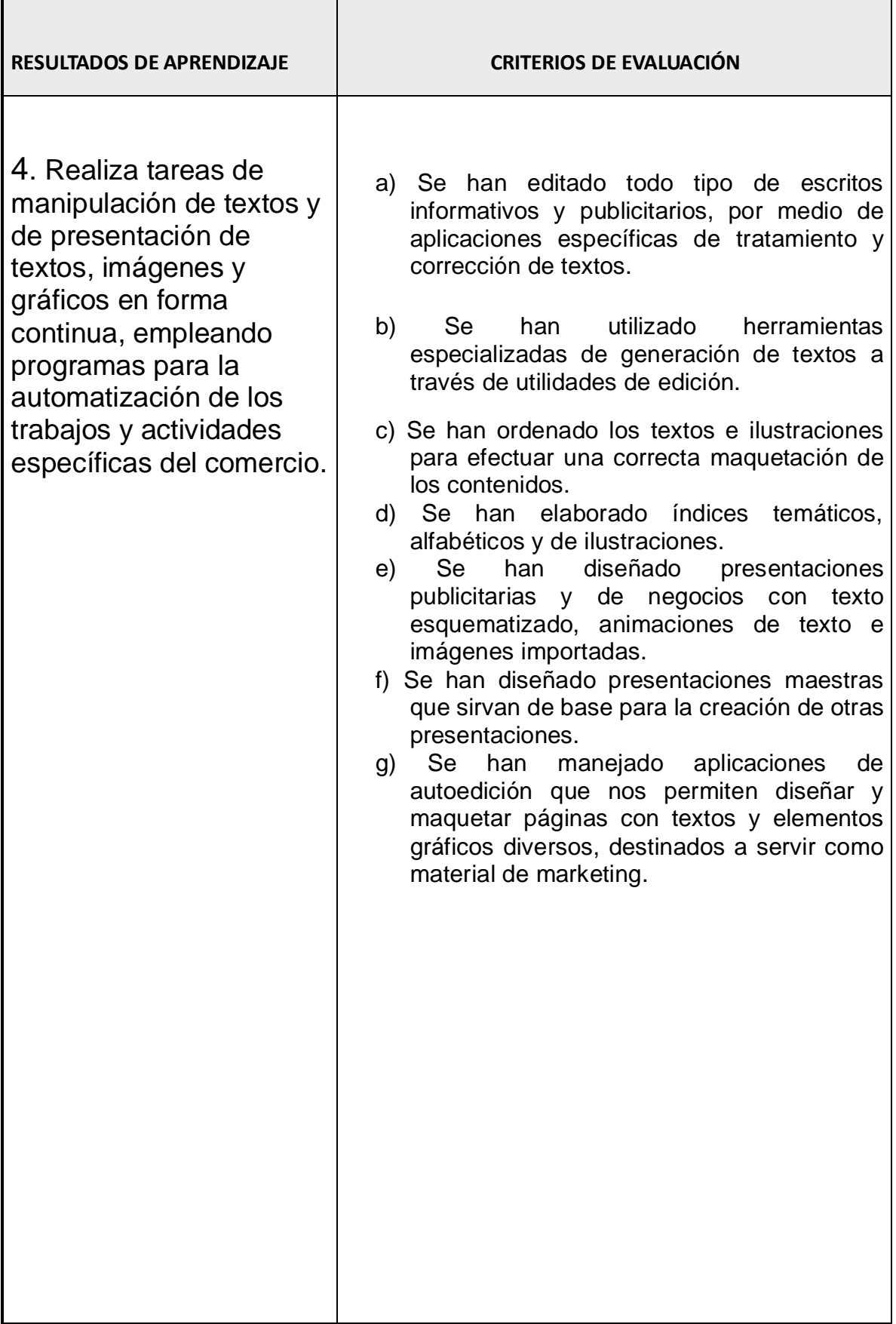

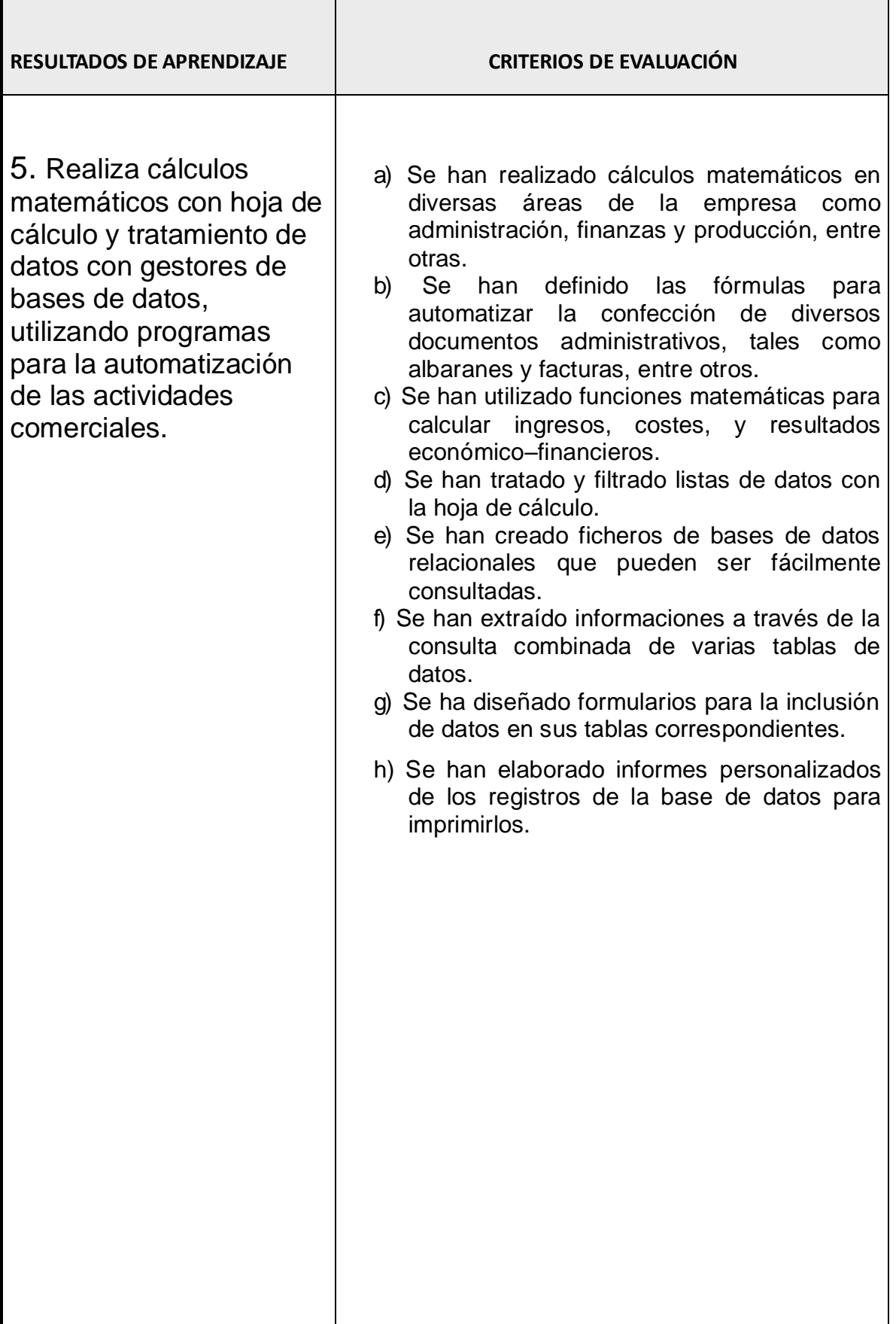

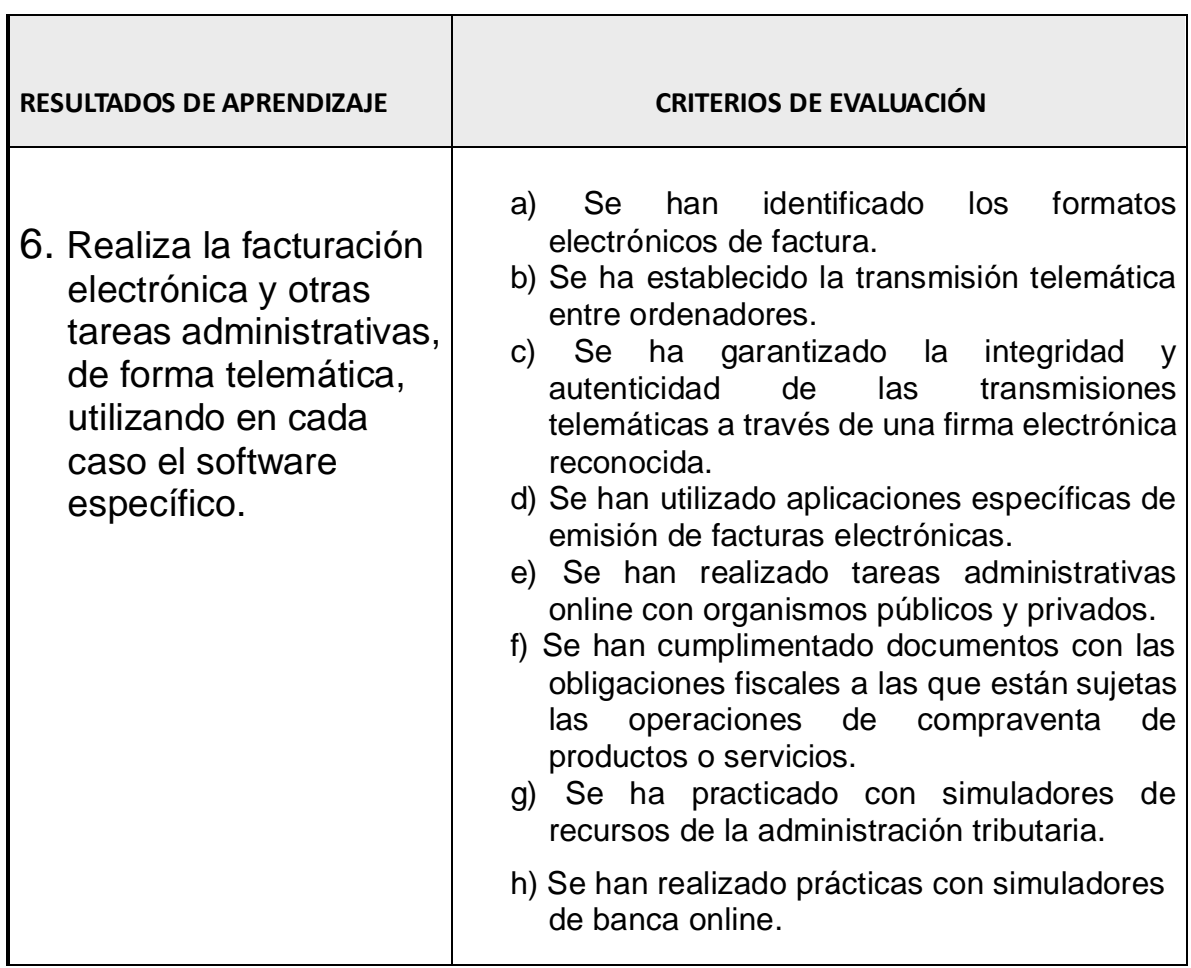

 $\overline{\phantom{0}}$ 

# **CONTENIDOS Y TEMPORALIZACIÓN**

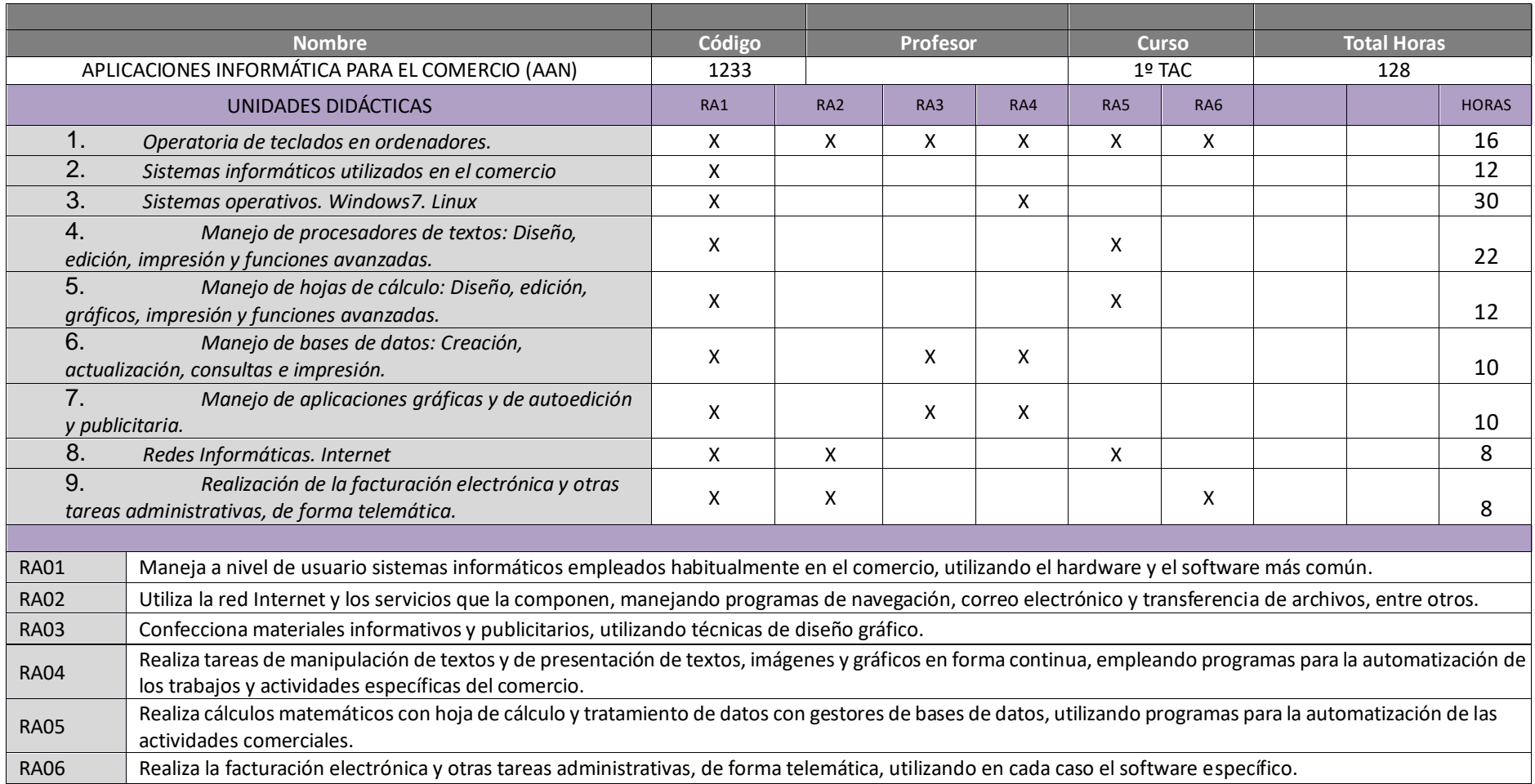

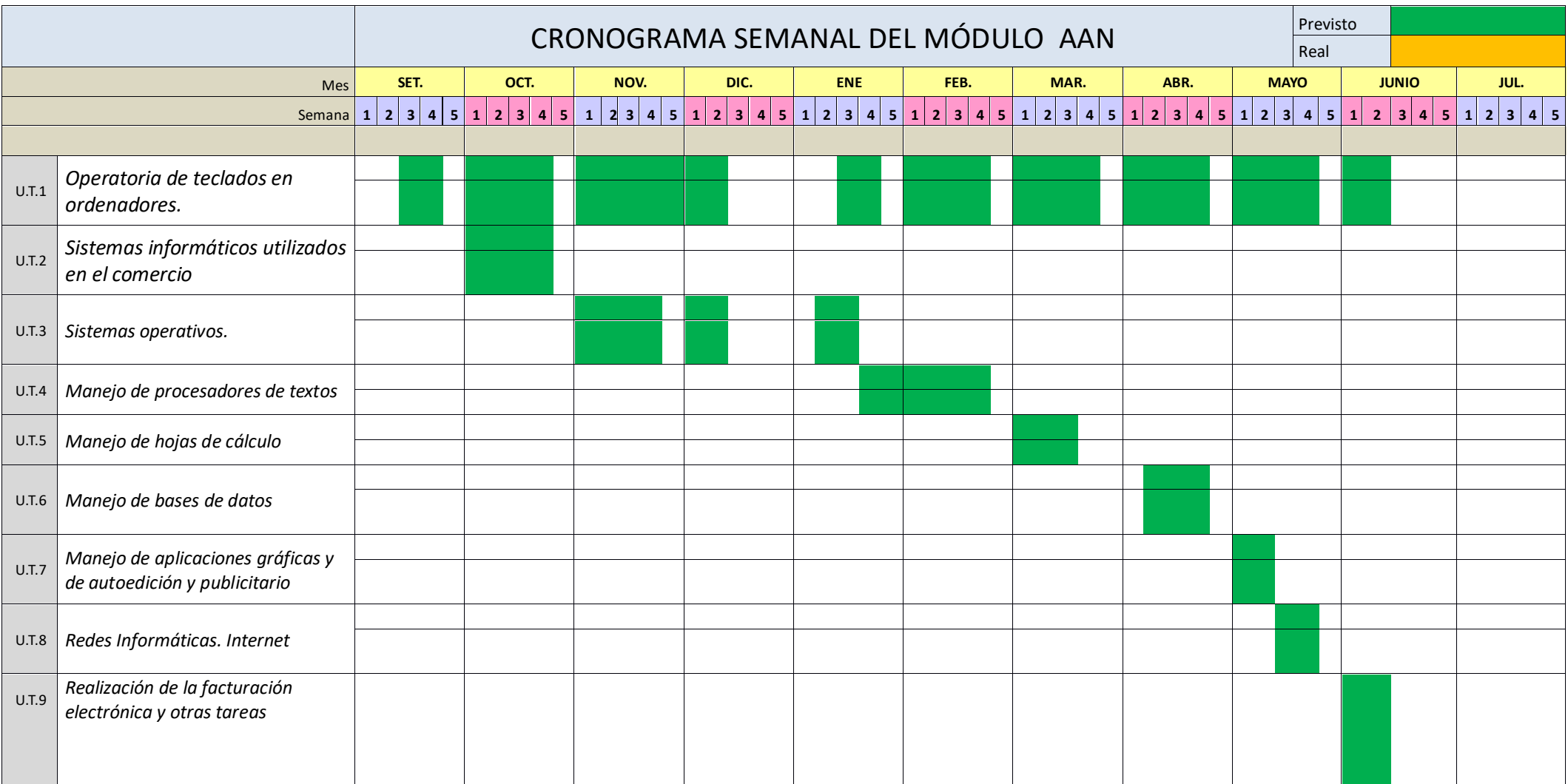

## **2.4 Metodología**

#### **\* Metodología de módulo.**

En los estudios de formación profesional, se agrupan en una misma aula, personas de muy diferentes edades y características, que acceden por distintas vías y, por lo tanto, con distintas competencias, motivaciones y situaciones personales, familiares y profesionales. Esta diversidad hace necesario la implantación de un enfoque metodológico basado en hacer que el aprendizaje sea accesible y efectivo para todos los estudiantes, independientemente de sus habilidades, preferencias de aprendizaje o intereses. Este enfoque se desarrollará en el marco del *DUA (Diseño universal del aprendizaje)* que nos lleva a entender las diferencias individuales de aprendizaje y nos reta a replantear el diseño del currículo proporcionando la flexibilidad necesaria al servicio de las necesidades de aprendizaje de todos los alumnos, utilizando diferentes estrategias para motivar al alumnado, fomentando la participación, el trabajo colaborativo y el compromiso de todos los estudiantes.

El modelo contribuye a lograr el Objetivo de Desarrollo Sostenible (ODS4) de la Agenda 2030: «Garantizar una educación inclusiva y de calidad y promover oportunidades de aprendizaje para todos»

Algunas estrategias para aplicar el DUA en el aula:

- Proporcionar múltiples formas de implicación: proporcionando opciones que permitan captar el interés, mantener el esfuerzo y la persistencia y para la autorregulación logrando que el alumnado desarrolle la capacidad interna para reconocer las emociones, controlar los estados de ánimo y las reacciones ante diferentes situaciones, como personas y en los procesos de aprendizaje.
- Proporcionar múltiples formas de presentación: videos, imágenes, gráficos, lecturas, debates, discusiones en grupo etc.
- Proporcionar múltiples formas de acción y expresión: escritura, dibujo, habla, presentación oral, teatro, música, etc.

La **metodología de trabajo** a aplicar estará orientada a promover en el alumnado.

Su participación en los procesos de enseñanza y aprendizaje, de forma que mediante la metodología activa se desarrolle su capacidad de autonomía y responsabilidad personales, de creciente importancia en el mundo profesional.

Un enfoque metodológico activo que debe evitar la presentación de soluciones únicas y exclusivas a los problemas o situaciones planteados, que quitan al alumnado la posibilidad del descubrimiento propio, Por el contrario, se debe fomentar que los alumnos/as participen en la propuesta de actividades que se programen para trabajar los distintos contenidos, que deben ser desarrollados, a ser posible, desde lo concreto a lo abstracto. De esta forma se contribuye a que, cuando se integran profesionalmente, sepan intervenir activamente en procesos de decisión compartida de forma creativa y positiva, desarrollando un espíritu crítico constructivo y aportando soluciones alternativas.

Construcción de su propio aprendizaje y descubrir su capacidad potencial en relación con las ocupaciones implicadas en el perfil profesional correspondiente, reforzando y motivando la adquisición de nuevos hábitos de trabajo.

#### \* **Agrupamiento**

El desarrollo de la capacidad para trabajar en equipo, por medio de actividades de aprendizaje realizadas en grupo, de forma que cuando en el ámbito profesional se integren en equipos de trabajo puedan mantener relaciones fluidas con sus miembros, colaborando en la consecución de los objetivos asignados al grupo, respetando el trabajo de los demás, participando activamente en la organización y desarrollo de tareas colectivas, cooperando en la superación de las dificultades que se presenten con una actitud tolerante hacia las ideas de los compañeros, y respetando las normas y métodos establecidos.

#### \* **Espacios**

Los espacios y equipamientos que deben reunir los centros de formación profesional, para permitir el desarrollo de las actividades de enseñanza, son los establecidos en el anexo IV de esta orden y deberán cumplir lo establecido en el artículo 11 del Real Decreto 1573/2011, de 4 de noviembre, así como la normativa sobre igualdad de oportunidades, diseño para todos y accesibilidad universal, prevención de riesgos laborales y seguridad y salud en el puesto de trabajo.

#### **\* Mobiliario de aula**

- Cañón de proyección (exposición informática).
- Pizarra, pizarra electrónica, guillotina y encuadernadora.

- Mínimo de 19 ordenadores Pentium con una capacidad mínima de 4 Gb. y 64 Mb memoria RAM con conexión a internet para el alumnado.

- Ordenador Pentium con características similares o superiores a los anteriores para el profesorado integrado en la red y con conexión a internet.

- Programas informáticos libres.
- Impresora tonel en red.
- Armario para guardar el material necesario.
- Grabadoras de CD.
- Taladradora.
- Varias grapadoras
- Archivadores
- Rotuladores, folios…
- CD/DVD grabables/regrabables/pendrive, para la entrega de trabajos.
- Material bibliográfico, revistas, etc.

#### \* **Uso de las TICs**

Para el logro de los objetivos previstos se propondrán actividades y tareas que induzcan a la investigación, a la búsqueda y manejo de la información mediante el **uso de las TIC** y otro material de referencia, a la toma de decisiones, a obtener conclusiones/resultados, así como a su posterior valoración crítica, a fin de que se desarrolle la capacidad de comprensión e interpretación de la

información utilizada.

Se fomentará la utilización de las TIC desde una perspectiva crítica, valorando sus potencialidades y reconociendo sus limitaciones en el ámbito comercial y personal.

### **El docente actúa como el dinamizador del grupo clase y del proceso de enseñanza, aprendizaje y evaluación**.

Sin olvidarnos del desarrollo metodológico clásico, cuando sea preciso, que supone la breve exposición de los objetivos y contenidos clave del tema, empleando medios audiovisuales y partiendo de los saberes previos de los alumnos y las alumnas. Estos conocimientos previos, obviamente, pueden dar lugar a la modificación de la programación para ajustarla a las necesidades del grupo-clase y a su ritmo de aprendizaje de los contenidos previstos.

## **2.5. Estrategias para desarrollar la educación en valores y la interdisciplinariedad**

En todo momento potenciaremos en los alumnos actividades de respeto a las medidas de prevención de riesgos y respecto al medio ambiente, mediante la observación y refuerzo de buenas prácticas, con aplicación de las mismas a las actividades que se realicen. Asimismo, se promoverá el uso adecuado de las instalaciones y equipos disponibles, tomando conciencia de la importancia del cuidado de los mismos.

Con el trabajo en grupo propiciamos que los alumnos reconozcan las dificultades y ventajas de la cooperación, además del fomento del respeto a las diferencias individuales y la superación de problemas de aprendizaje, relaciones… mediante la cooperación mutua.

#### **2.6. Atención a la diversidad.**

La diversidad constituye una realidad en los centros educativos que ha de ser atendida por todo el profesorado. La atención a la diversidad pretende, mediante la aplicación de diferentes medidas en el centro y en el aula, eliminar las barreras al aprendizaje, armonizando la respuesta a las necesidades educativas del alumnado, con la consecución de los objetivos de cada una de las etapas educativas. La adecuada respuesta educativa a todo el alumnado se concibe a partir del principio de inclusión, entendiendo que únicamente de ese modo se garantiza su desarrollo, se favorece la equidad y se contribuye a una mayor cohesión social. La atención a la diversidad es una necesidad que abarca a todas las etapas educativas y a todo el alumnado. Es decir, se trata de contemplar la diversidad del alumnado como principio y no como una disposición que corresponde a las necesidades de un grupo reducido de alumnado. De este modo, las medidas y acciones para la atención a las **[Necesidades](https://www.gobiernodecanarias.org/educacion/web/servicios/necesidades_apoyo_educativo/)  [Específicas de Apoyo Educativo](https://www.gobiernodecanarias.org/educacion/web/servicios/necesidades_apoyo_educativo/)** deben ajustarse, entre otros, a los principios de normalización de servicios, de flexibilidad en la respuesta educativa, de prevención en las actuaciones desde edades más tempranas y de atención personalizada. En el ámbito autonómico los desarrollos normativos que regulan la ordenación y el currículo de las distintas etapas educativas, reconocen la atención a la diversidad como uno de los principios fundamentales en la intervención educativa.

El alumnado con necesidades específicas de apoyo educativo es aquel que requiere una atención educativa diferente a la ordinaria

#### **El plan de atención a la diversidad.**

- 1. El plan de atención a la diversidad es el documento que contiene las medidas de intervención desarrolladas por los centros educativos, incluidas las previstas en la Orden de 7 de junio de 2007, y deberá formar parte del proyecto educativo del centro.
- 2. Este documento se actualizará anualmente para incorporar nuevas medidas de atención a la diversidad o modificar las existentes. En todo caso, la actualización deberá incluir las

programaciones de todas las medidas que se planteen, así como la documentación relacionada en la resolución que dicte al efecto la Dirección General de Ordenación e Innovación Educativa.

La orden que regula las medidas de atención a la diversidad es la Orden de 7 de junio de 2007, por la que se regulan las medidas de atención a la diversidad en la enseñanza básica en la Comunidad Autónoma de Canarias, (BOC n.º 124, de 21 de junio de 2007).

Las adaptaciones curriculares para alumnado de Formación Profesional están recogidas en la Orden de 13 de diciembre de 2010, por la que se regula la atención al alumnado con necesidades de apoyo educativo [e](https://www.gobiernodecanarias.org/educacion/web/servicios/necesidades_apoyo_educativo/)n la Comunidad Autónoma de Canarias.

Según la norma anterior, en la Formación Profesional Específica, las adaptaciones no supondrán la desaparición de objetivos relacionados con las competencias profesionales necesarias para el logro de la competencia general a que se hace referencia en cada uno de los títulos, a tenor del artículo 20 del Decreto 19/1996 de 20 de junio por el que se establece la Ordenación General de las Enseñanzas de Formación Profesional Específica en la Comunidad Autónoma de Canarias.

#### **Medidas generales de atención a la diversidad.**

**Se consideran medidas generales de atención a la diversidad las** diferentes actuaciones de carácter ordinario que, definidas por el centro en su proyecto educativo, se orientan a la promoción del aprendizaje y del éxito escolar de todo el alumnado, así como las medidas a nivel de aula y de alumno que se pueden adoptar.

- **Medidas generales u ordinarias a nivel de aula.**
- Organización flexible de espacios, tiempos y recursos.
- Adecuación de programaciones didácticas.
- Metodologías que promuevan la inclusión.
- Diversificación de los procedimientos e instrumentos de evaluación.
- Actividades de refuerzo educativo.
- Actividades de profundización o ampliación.
- **Medidas generales a nivel de alumno.**
- Plan específico personalizado para el alumnado que no promociona de curso (alumnado repetidor).
- Programa de refuerzo para la recuperación de aprendizajes no adquiridos.

#### **El Diseño Universal y la atención a la diversidad.**

El Diseño Universal y la atención a la diversidad van indisolublemente unidos.

El Diseño Universal proporciona una clave determinante para responder a la diversidad – derivada de las diferentes capacidades, preferencias para el aprendizaje, intereses, y motivaciones, culturas, lenguas, nivel socioeconómico, identidades sexuales o estructuras familiares- presentes en los contextos educativos. Y, el Diseño Universal del Aprendizaje (DUA) da un marco para atender a la diversidad desde una visión inclusiva.

La evaluación del **alumnado con necesidades educativas especiales** presentes en el grupo-clase, se

realizará tomando como referencia los criterios de evaluación propuestos para el resto de alumnos/as, si bien con la adaptación necesaria a las necesidades educativas especiales del alumno concreto, adaptaciones que en ningún caso podrán afectar al dominio de las capacidades terminales previstas en el módulo y, en último término el objetivo del módulo (eje organizador), de acuerdo con lo establecido en el artículo 20 del Decreto 156/1996 que regula la FP en Canarias.

## **2.7. Evaluación.**

La evaluación será continua,

tal y como se establece en la normativa aplicable a la Formación Profesional. Ello supone que se evaluará todo el proceso de enseñanza-aprendizaje, además del logro de las capacidades/objetivos/resultados de aprendizaje establecidos para el módulo.

En base a ello todas las actividades desarrolladas serán objeto de evaluación, no planteándose, en principio, actividades exclusivamente de evaluación, siendo pues que todas las actividades lo serán de enseñanza, aprendizaje y evaluación.

Así pues, esta programación se construye con la perspectiva de que la evaluación será continua, integradora, personalizada, compartida y retroalimentadora.

**Integral**, ya que no evalúa sólo contenidos conceptuales, sino también y **sobre todo** las habilidades y destrezas procedimentales y las actitudes adquiridas/demostradas.

**Continua** y **personalizada**, ya que permite conocer la evolución del proceso de enseñanzaaprendizaje a cada alumno en cada momento.

**Compartida**, ya que se requiere la participación activa del alumnado tanto durante el proceso como en la valoración del resultado de trabajo propio, de forma tal que se haga consciente lo que le separa, en su caso, de los objetivos propuestos. Para ello el alumno participará activamente en procesos de autoevaluación y coevaluación de las actividades realizadas y de la eficiencia obtenida.

**Retroalimentadora**, en la medida en que proporcionará información útil para ajustar y mejorar las actividades, el diseño de esta propuesta en futuros cursos*.*

Los criterios de evaluación definidos para el módulo son el referente fundamental para valorar, tanto el grado de consecución de los resultados de aprendizaje, como el grado de adquisición de las competencias profesionales, personales y sociales, incluidas las competencias básicas, y en última instancia de la competencia general del Título, objetivo último y común de éste y el resto de los módulos del ciclo formativo. Asimismo, y en un nivel de concreción más próximo a cada Unidad de Trabajo diseñada, los contenidos enunciados para cada UT se erigen como criterios de evaluación de dicha UT.

La calificación se establecerá en función de la dificultad que presente cada actividad y su importancia en cuanto la contribución a la consecución del objetivo general del módulo. Con carácter general se evaluarán objetivos referidos a:

- Expresión oral y escrita.
- O Compresión.
- O Puntualidad y formalización en la entrega de trabajos.
- Asistencia y puntualidad.
- O Participación.

En cuanto a los **criterios de calificación** del módulo, si bien en cada Unidad de Trabajo y actividad se establecen las indicaciones relativas a la calificación específica de cada actividad, en términos generales y en coherencia con el enfoque de la programación diseñada, se desarrollará según los siguientes criterios:

Como instrumentos de evaluación se emplearán tanto las hojas de actividad para la recogida de la información como en hojas de cálculo para realizar las ponderaciones correspondientes, obtener la calificación de cada actividad, así como por adición y ponderación, la calificación final del módulo. No obstante, los resultados así obtenidos serán objeto de análisis para, en su caso, y con la argumentación que corresponda, hacer los ajustes que procedan.

Habrá una prueba objetiva al menos cada evaluación, que podría ser sin previo aviso, que valora el trabajo en clase (procedimientos) y sin embargo se tendrá en cuenta como contenido.

#### **50% cada prueba objetiva que se realiza.**

**50% actitud y trabajo en el aula.**

#### **2.8. Planes de recuperación**

En la medida en que sea necesario, y a partir de las necesidades individuales del alumnado, se plantearán actividades de refuerzo, ampliación y recuperación, según los casos, para lo cual serán de referencia tanto el currículo de los diferentes módulos profesionales que componen el ciclo formativo (en caso de necesidades en un ámbito específico) como las propias UT programadas, a las que se podrán añadir actividades complementarias que favorezcan la adquisición de las capacidades previstas para el módulo profesional.

Teniendo en cuenta que la evaluación es continua, aquellos alumnos que no tengan evaluación positiva cada trimestre podrán recuperar el módulo realizando las actividades de recuperación que convenientemente se plantearían durante el siguiente trimestre. En todo caso, se debe tener en cuenta que la evaluación positiva del módulo a final de curso requiere la evidencia de que se alcanzan las capacidades previstas en el currículo correspondiente, con el grado de complejidad que contemplan los criterios de evaluación de cada capacidad. El dominio de las capacidades citadas debe serlo en al menos un 50% de cada una de ellas.

El alumnado que no asista a las actividades previstas por causa de fuerza mayor (enfermedad con certificado médico, asistencia a juicio, muerte de un familiar directo), tendrán derecho a resolver las actividades previstas para el alumnado en general en un nuevo plazo que convenientemente se establecería, preferentemente de común acuerdo entre alumno-profesor sin menoscabo de la legalidad vigente y criterios a tal fin descrito en el Centro.

Aquellos alumnos/as que hayan perdido el derecho a la evaluación continua por absentismo injustificado deberán realizar las diferentes pruebas prácticas diseñadas en la fecha acordada por el Departamento y que les lleven a alcanzar los contenidos mínimos establecidos en la programación.

El alumnado que requiera recuperación de algún trimestre/evaluación, en caso de evaluación positiva de las actividades de recuperación realizadas, su nota máxima será de Bien (6) si la recuperación se realiza en el trimestre/evaluación siguiente; y de Suficiente (5) si lo fuera en una convocatoria extraordinaria al final de curso.

#### **Evaluación del alumnado con pérdida de evaluación continua**

La recuperación del alumnado con pérdida de evaluación continua consistirá en la realización de una prueba escrita con carácter conceptual y procedimental y en la realización de un conjunto de actividades y/o trabajos correspondientes a las competencias que el profesorado considerase para cada módulo, lo cual deberá ser entregado en la fecha de realización de la prueba escrita. Dicha entrega será condición indispensable para poder realizar la misma.

Los apartados de valoración anterior deben obtener un mínimo del 50% cada uno para considerar superado el módulo evaluado. Cuando un uno de ellos no sea igual o superior al 50% de calificación se considerará el módulo no superado"

#### **Evaluación del alumnado con módulos pendientes**

Teniendo en cuenta que la mayoría del alumnado no puede asistir a clases del módulo de pendiente por tener el mismo horario que los módulos de segundo curso y no hay hora/s asignadas para módulos pendientes, se evaluará de la siguiente manera:

- ⚫ Se tendrá en cuenta el informe individualizado del alumnado (plan de recuperación personalizado) en el que se indica la valoración del aprendizaje realizado en el curso anterior, el grado de consecución de capacidades y la asignación de las actividades de recuperación.
- ⚫ El alumnado tendrá que realizar las actividades previstas que deberá entregar en tiempo y forma, controles y exámenes trimestrales en las fechas que se le indique y examen final en la fecha que se publique Jefatura de Estudios.
- ⚫ El profesorado encargado del módulo realizará un seguimiento del alumnado.
- ⚫ En caso de que por cualquier motivo no exista un informe individualizado, por ejemplo que el alumnado cursara el primer curso en otra autonomía, el alumnado se evaluará a lo largo de los dos primeros trimestres. Si no se ha presentado o no ha superado el módulo tendrá que ser evaluado nuevamente en la fecha que indique Jefatura de Estudios de la/s parte/s pendientes.
- ⚫ En todos los casos se tendrá en cuenta la programación del módulo.

### **3. SECUENCIA DE LAS UNIDADES DE TRABAJO**

En cuanto a la estructura de los contenidos éstos se organizan de la siguiente manera:

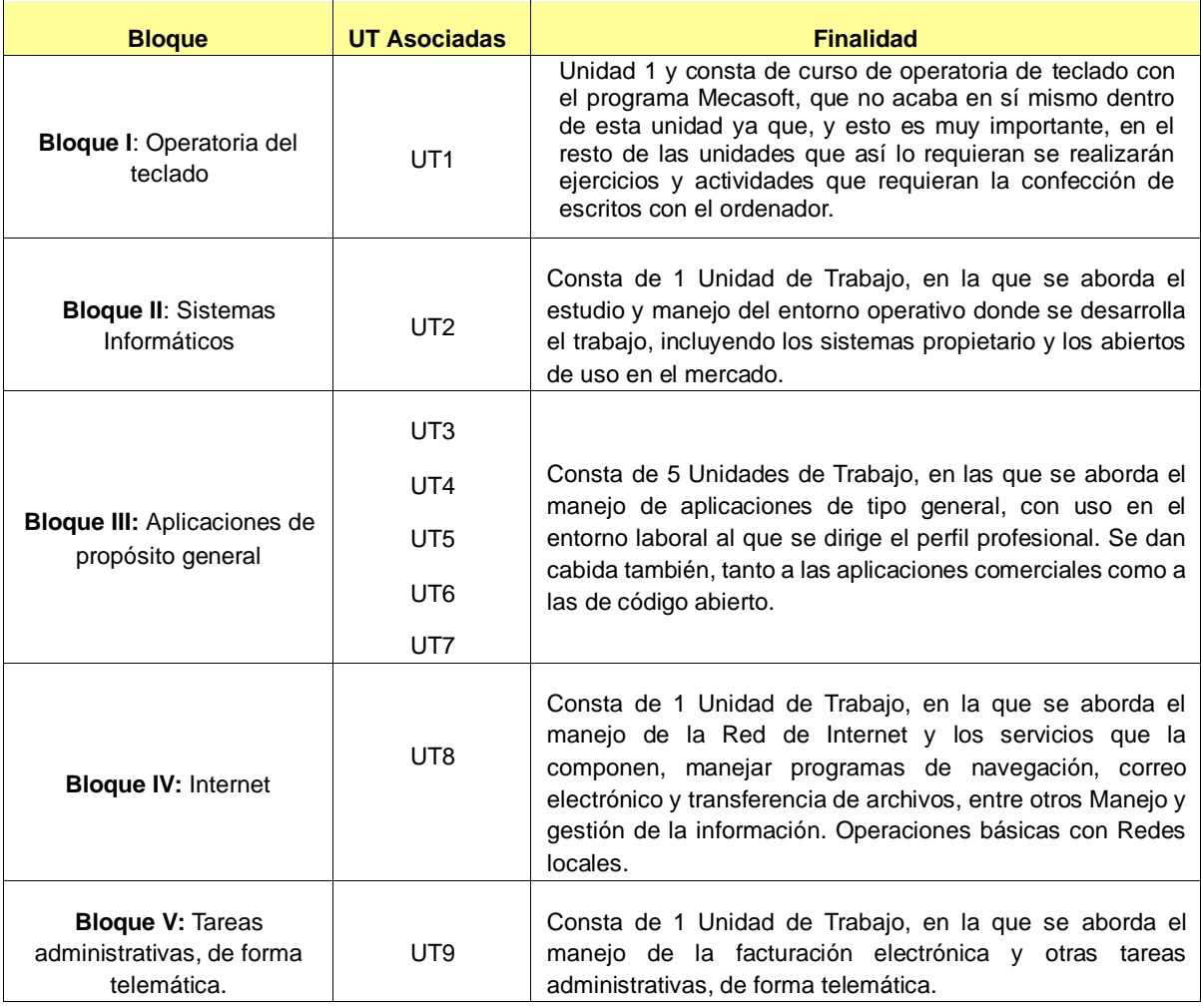

# **EXPLICACIÓN DE LAS UNIDADES DIDÁCTICAS:**

#### **Tema 1 "***Operatoria de teclados en ordenadores.* **"**

- Se pretende que el alumno consiga el dominio del teclado, primando en todo caso la corrección en la realización de los ejercicios.
- Se trata de realizar un cursillo de mecanografía que no acaba en sí mismo dentro de esta unidad ya que, y esto es muy importante, en el resto de las unidades que así lo requieran se realizarán ejercicios y actividades que requieran la confección de escritos con el ordenador.
- Se utilizará el programa gratuito vía Internet que se dispone en el aula: MECANET

#### **Tema 2 "Sistemas informáticos utilizados en el comercio"**

- Clasificar los equipos informáticos y manejar las unidades de medida de información.
- Identificar los elementos de hardware y software de un equipo informático y comprobar las conexiones de los periféricos y poner en marcha un equipo informático.
- Conocer los periféricos más comunes y los equipos informáticos electrónicos para el comercio. **Tema 3 "Sistemas operativos. Windows 7. Linux"**
- Distinguir sistemas operativos y conocer el sistema de archivos.
- Gestionar ventanas, usuarios y cuentas.
- Conocer escritorio Windows, agregar y administrar hardware.
- Organizar y localizar archivos y carpetas.
- Manejar los accesorios más usuales y usar las herramientas del sistema.

## **Tema 4 "Manejo de procesadores de textos: Diseño, edición, impresión y funciones avanzadas."**

- Distinguir las funciones de un procesador de texto.
- Familiarizarse con el entorno de trabajo de LibreOffice: Write
- Introducir, guarda y recuperar la información almacenada.
- Realizar operaciones básicas en la edición de textos. Dar formato a documentos.
- Establecer y manejar columnas de estilo periodístico.
- Trabajar plantillas de documentos y formularios.
- Manejar tablas y trabajar con elementos gráficos en documentos.
- Corregir ortografía y la gramática.
- Combinar correspondencia.

## **Tema 5 "Manejo de hojas de cálculo: Diseño, edición, gráficos, impresión y funciones avanzadas."**

- Introducir distintos tipos de datos en las hojas de cálculo.
- Proteger libros, hojas y celdas.
- Trabajar con series, pegado especial y estilos. Emplear formatos condicionales.
- Manejar fórmulas y funciones predefinidas.
- Crear y modificar gráficos. Imprimir hojas de cálculo.

#### **Tema 6 "Manejo de bases de datos: Creación, actualización, consultas e impresión."**

- Distinguir las funciones y elementos de una base de datos
- Crear y eliminar bases datos.
- Diseñar y manejar tablas. Distinguir entre los diferentes tipos de datos
- Realizar filtros, ordenaciones y consultas a las bases de datos
- Crear formularios, informes y etiquetas.

#### **Tema 7 "Manejo de aplicaciones gráficas autoedición y publicitaria**

- Diseñar diapositivas básicas.
- Utilizar las vistas de las presentaciones y prepararlas con plantillas.
- Insertar vídeos y sonido en las diapositivas.
- Configurar la transición y establecer efectos de animación en las diapositivas.
- Preparar presentaciones publicitarias y de negocios.
- Obtener archivos de imagen y vídeo.
- Conocer los formatos de archivos y el entorno del programa.
- Aplicar técnicas de diseños gráficos y utilizar el retoque fotográfico.
- Importa y exportar imágenes y vídeos.
- Diseñar materiales publicitarios

#### **Tema 8 "Redes Informáticas. Internet"**

- Diferenciar los tipos de redes y sus componentes. Identificar las distintas topologías de red.
- Distinguir los tipos de protocolos de comunicación e identificar los PC dentro de la red.
- Manejar una red local cableada en Windows 7 y comprobar su funcionamiento.
- Navegar por internet y utilizar exploradores y buscadores web.
- Diferenciar entre Intranet y Extranet.
- Trabajar con el formato PDF.

#### **Tema 9 "Realización de la facturación electrónica y otras tareas administrativas, de forma telemática."**

- Utilizar la firma electrónica y obtener un certificado reconocido.
- Conocer los aspectos legales de la factura electrónica.
- Generar y firmar facturas electrónicas.
- Conocer los servicios que ofrece la banca, tributos, seguridad social on-line, etc.

# **UNIDAD DE TRABAJO Nº 1 "***Operatoria de teclados en ordenadores.***"**

# **Duración estimada: 16 sesiones**

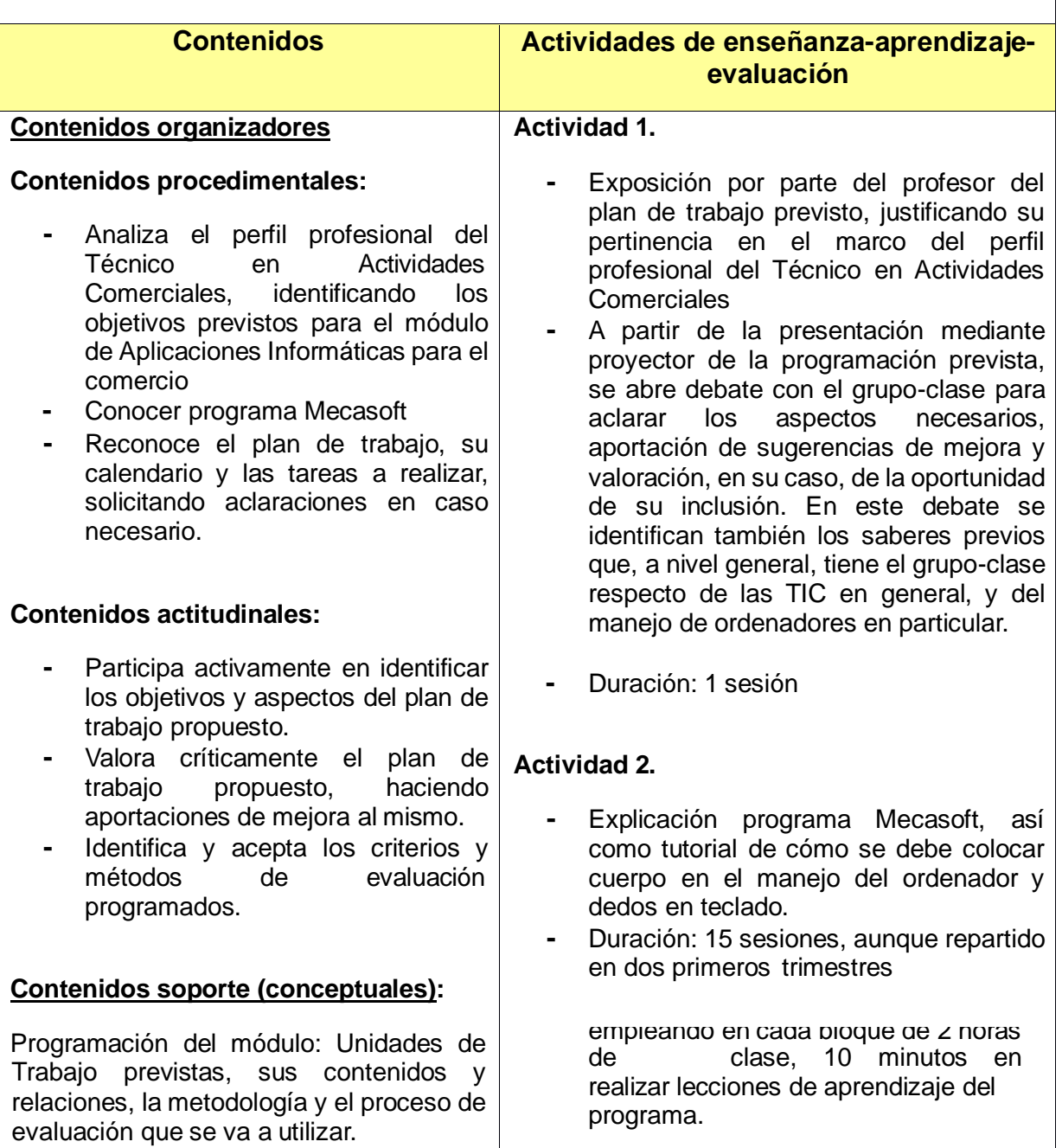

# **UNIDAD DE TRABAJO Nº 2 "Sistemas informáticos utilizados en el comercio.**

## **Duración estimada: 12 sesiones**

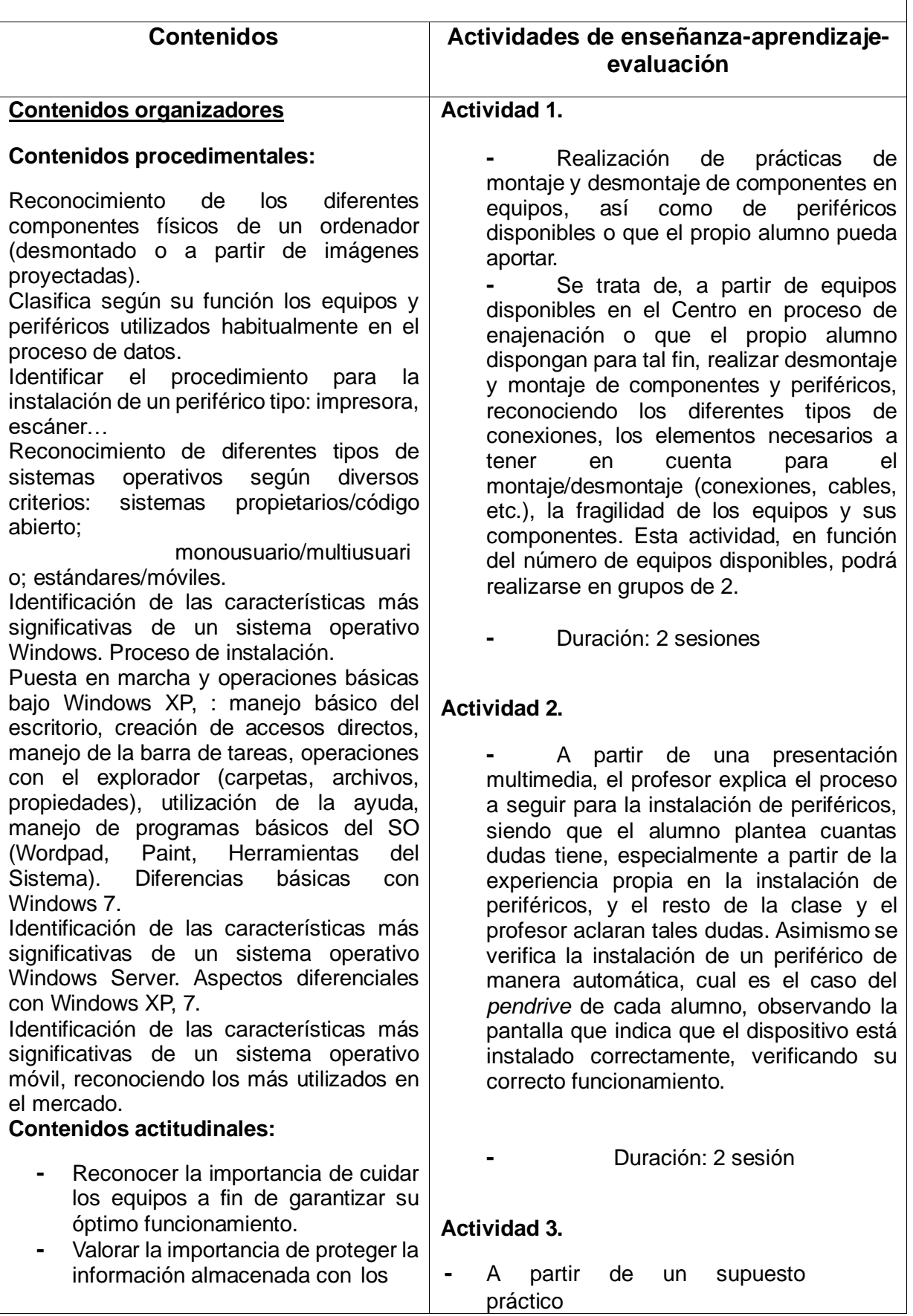

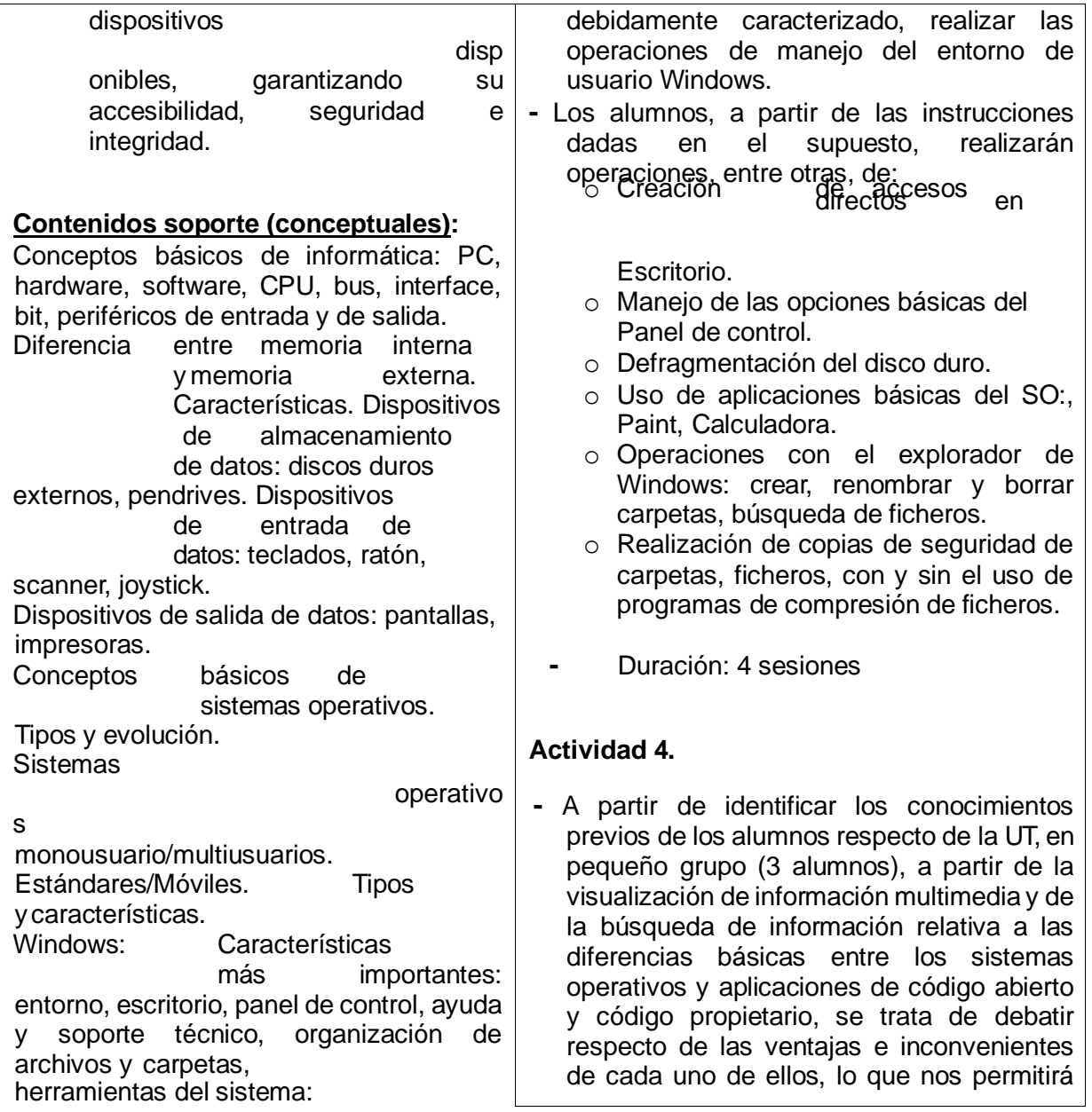

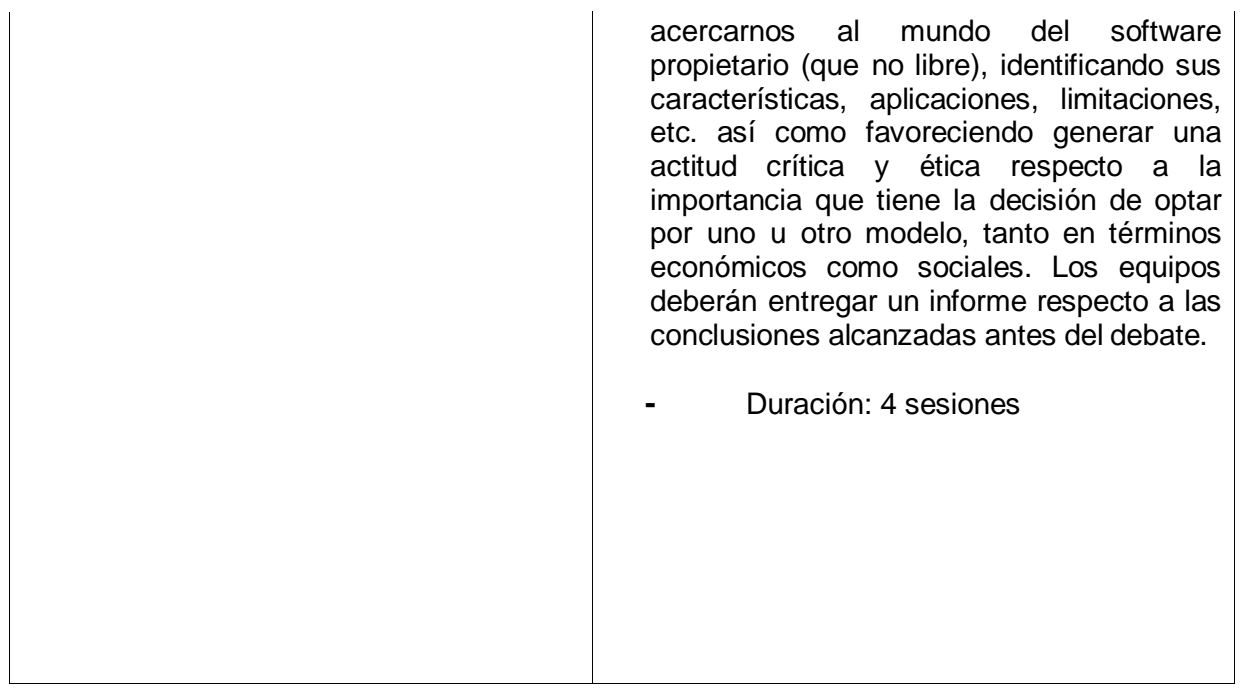

## **UNIDAD DE TRABAJO Nº 2 "MANEJO DE PROCESADORES DE TEXTO: Creación, edición, impresión"**

# **Duración estimada: 30 sesiones**

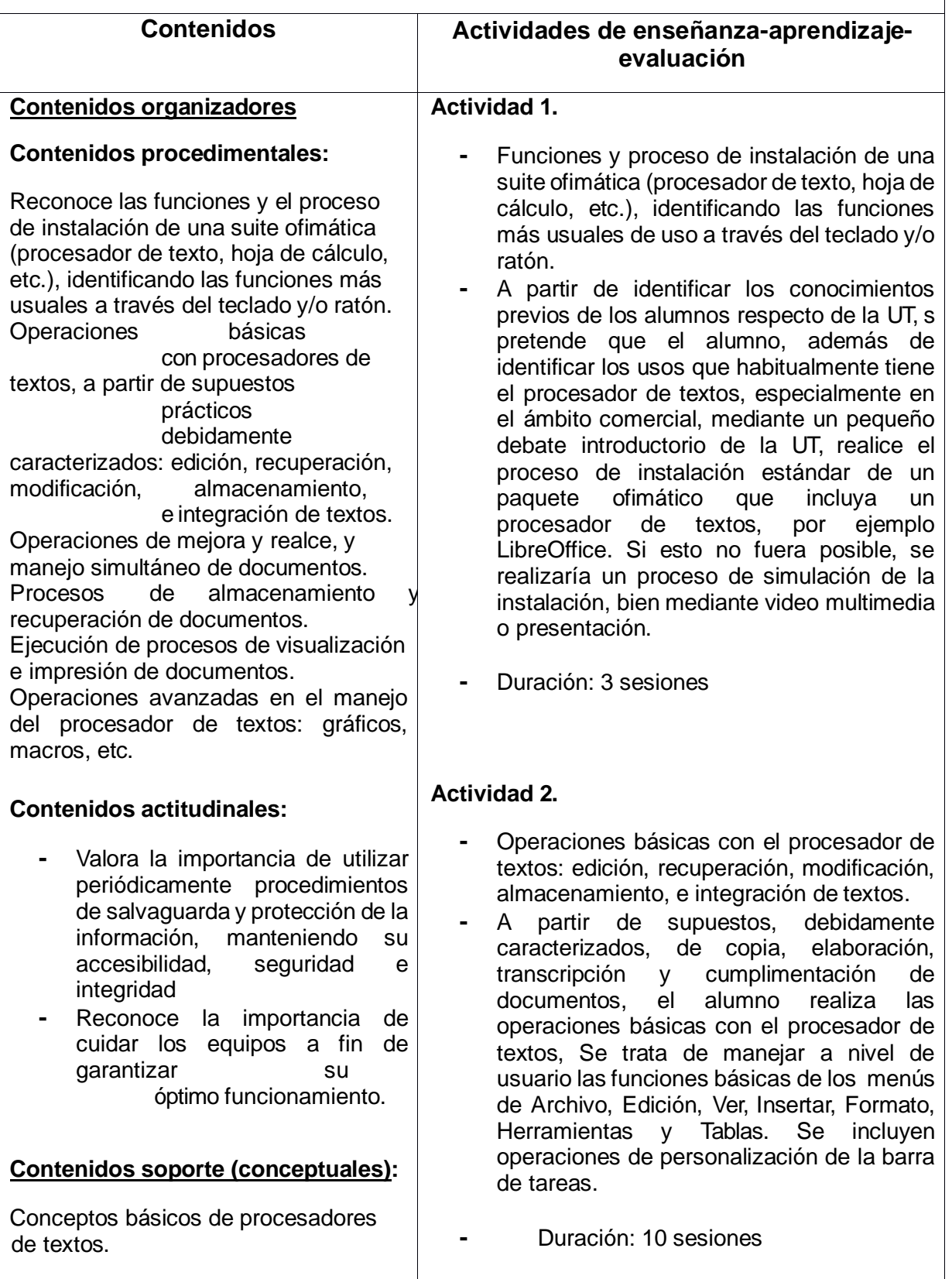

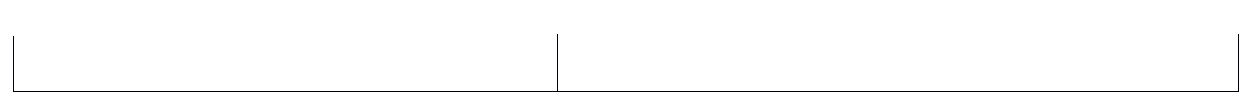

#### **Actividad 3.**

- **-** Operaciones de mejora y realce, así como de manejo simultáneo de varios documentos.
- **-** A partir de supuestos debidamente caracterizados, el alumno realiza operaciones para la mejora y el realce de documentos mediante el uso de efectos, colores, bordes y sombreados, viñetas, tabulación, encabezado y pie de páginas, marcos, fondos, inserción de imágenes, etc. Asimismo se incluirán operaciones de manejo simultáneo de varios documentos, realizando acciones de copia, pegado, comparación, etc.
- **-** Duración: 8 sesiones

#### **Actividad 4.**

Procesos de almacenamiento y recuperación de documentos y ejecución de procesos de visualización e impresión de documentos.

El alumno, a partir de las tareas realizadas con los procesadores de texto, ejecuta procesos de almacenamiento (en diferentes formatos) y recuperación de documentos, incluyendo la de ficheros que presenten problemas debido a parada o mal funcionamiento de la aplicación o el sistema. Asimismo se incluyen operaciones con el portapapeles. En este punto se accederá a la función de visualización de extensiones de ficheros, a través del explorador de Windows, con el fin mejorar la gestión de ficheros (de proceso de textos u otros). También se incluirá la funcionalidad de vista preliminar e impresión de documentos, operando con las opciones disponibles en el cuadro de diálogo, tanto para ajustar márgenes, orientación, impresora, intervalo de páginas a imprimir, copias y otras propiedades.

**-** Duración: 3 sesiones

#### **Actividad 5.**

Procesos avanzados en el procesamiento de textos.

El alumno, a partir de supuestos debidamente caracterizados, aplicará procesos avanzados en el uso del procesador de textos, mediante la inserción de gráficos, el uso del editor de ecuaciones, de macros, generación de índices y referencias automáticas en documentos

## **UNIDAD DE TRABAJO Nº 3 "MANEJO DE HOJAS DE CÁLCULO: Creación, edición, gráficos, impresión"**

## **Duración estimada: 22 sesiones**

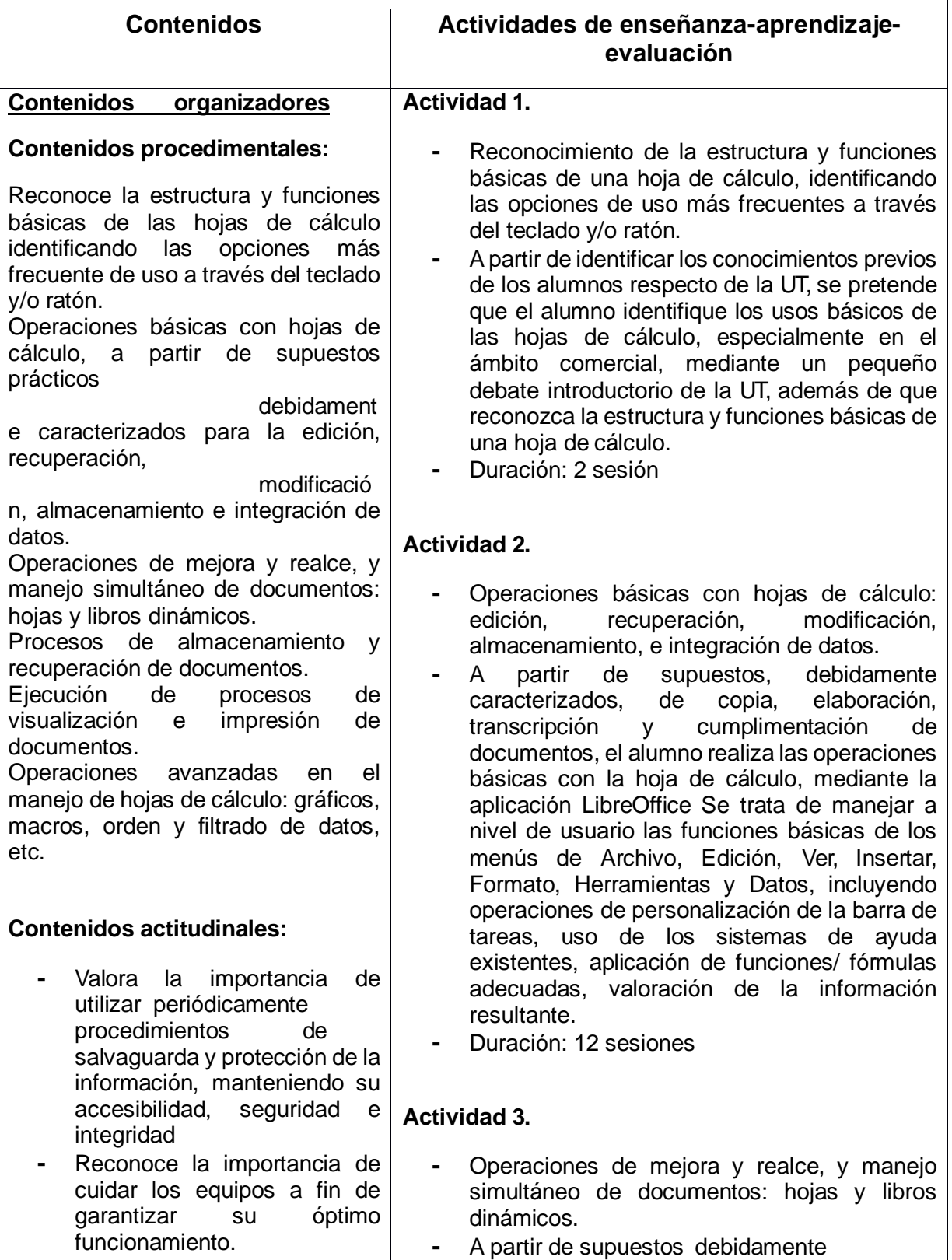

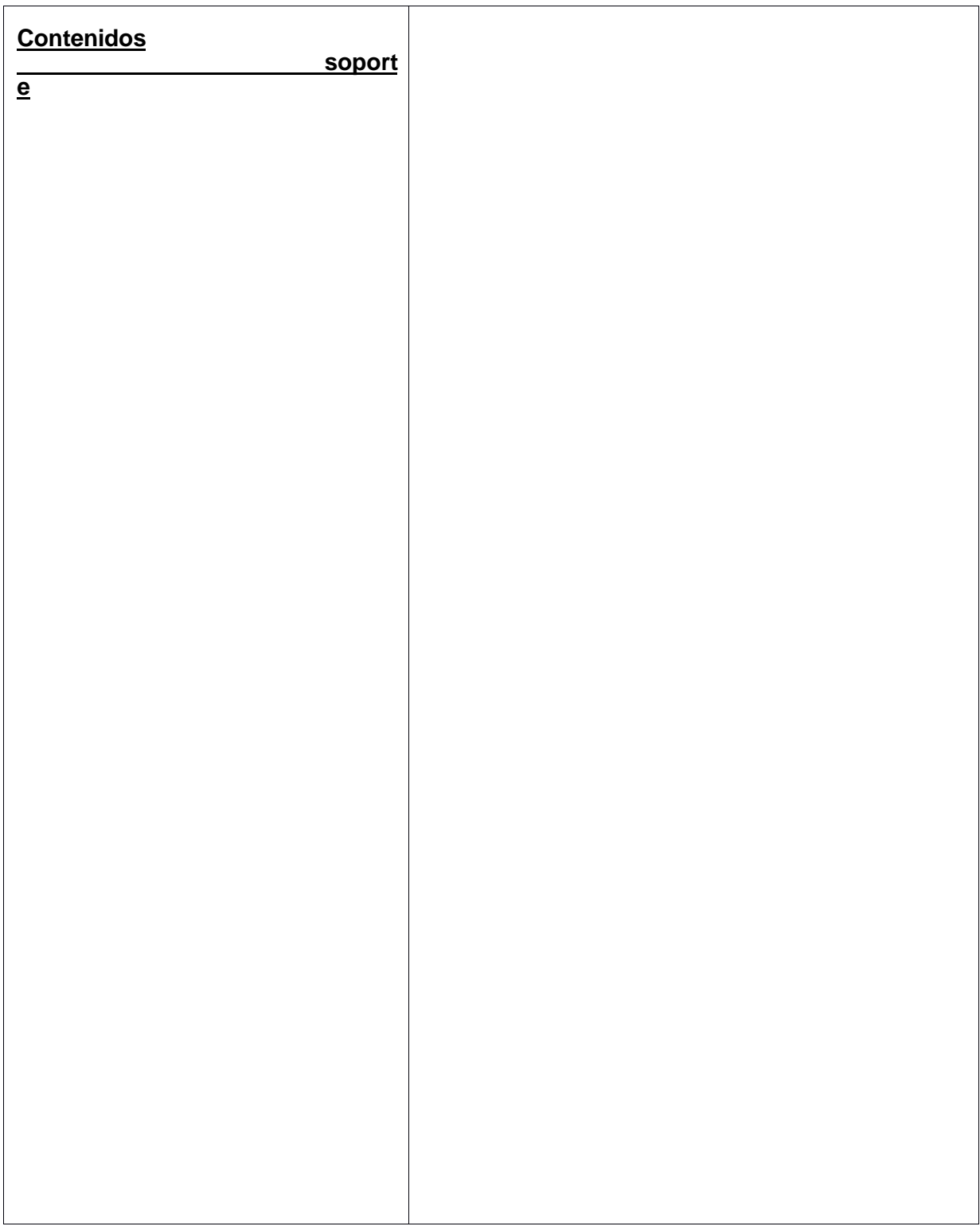

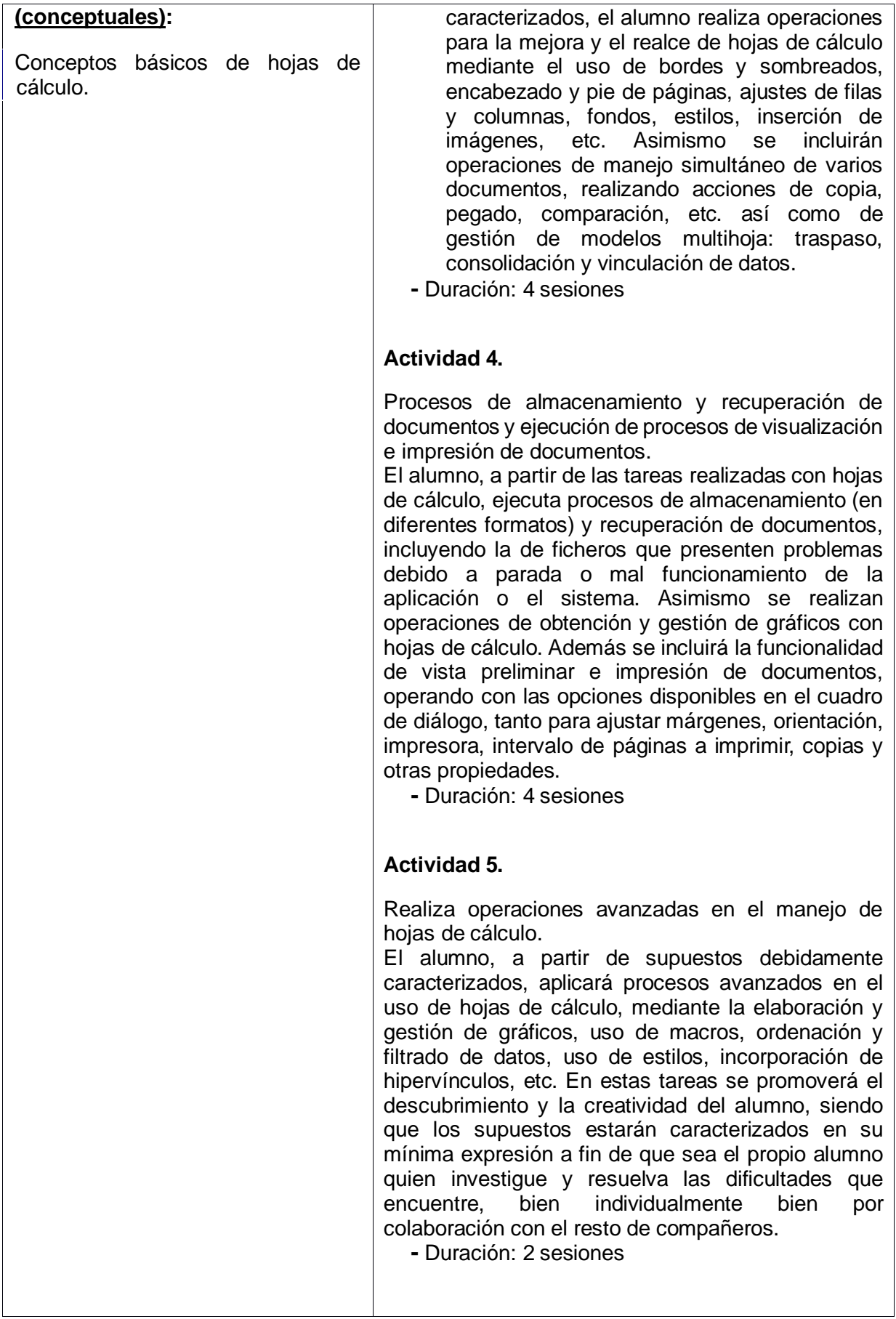

## **UNIDAD DE TRABAJO Nº 4 "MANEJO DE BASES DE DATOS: Creación, actualización, consultas, impresión"**

## **Duración estimada: 12 sesiones**

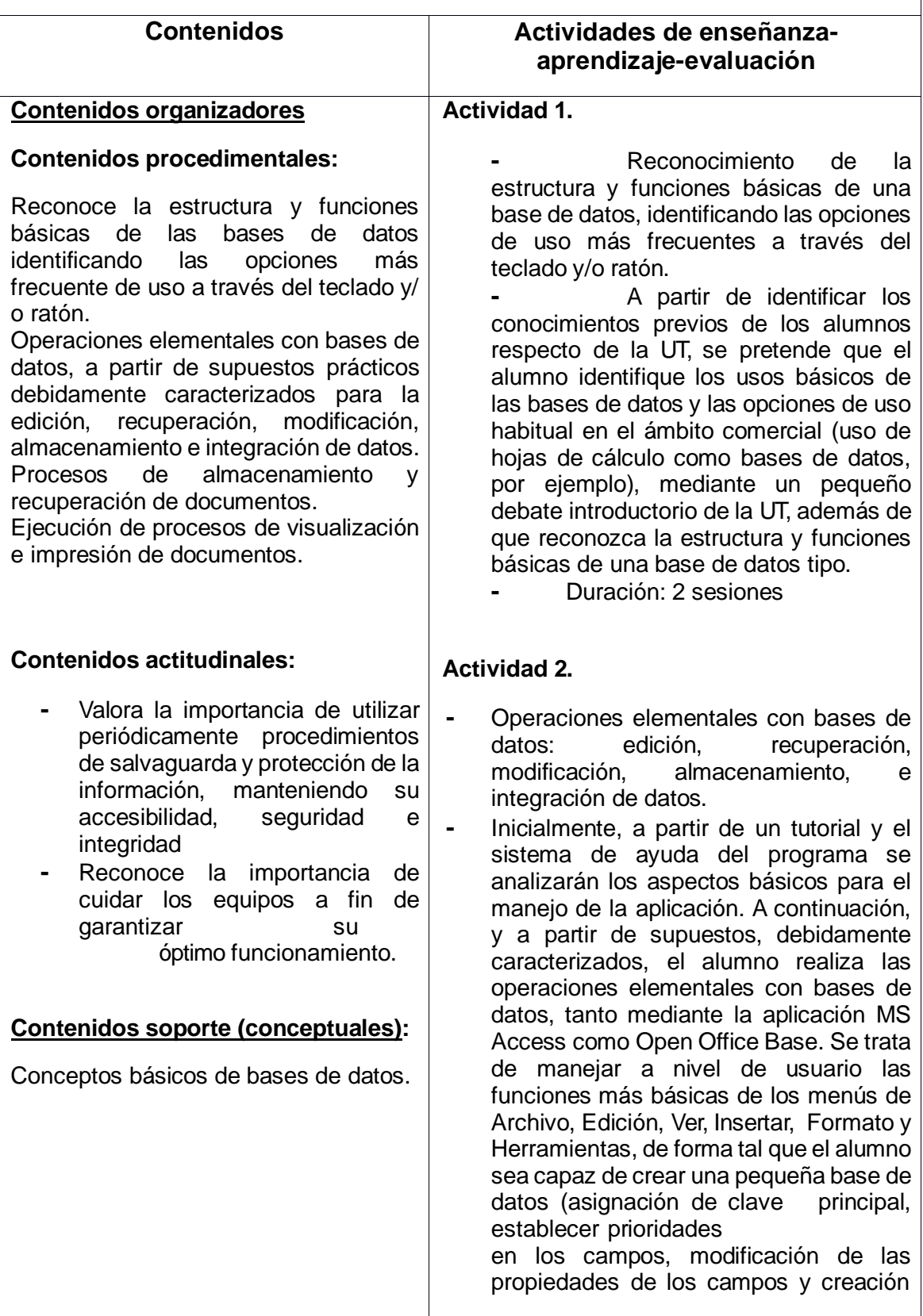

de relaciones, ordenación y filtros), y realizar operaciones de adición, modificación y recuperación de registros, así como de consultas mediante filtros. Asimismo se introducirá en la creación y utilización de formularios, informes y etiquetas.

**-**

Duración: 8 sesiones

#### **Actividad 3.**

Procesos de almacenamiento y recuperación de documentos y ejecución de procesos de visualización e impresión de documentos. El alumno, a partir de las tareas realizadas con bases de datos, ejecuta procesos de almacenamiento (en diferentes formatos) y recuperación de documentos, incluyendo la de ficheros que presenten problemas debido a parada o mal funcionamiento de la aplicación o el sistema. Asimismo se realizan operaciones de obtención y gestión de gráficos con hojas de cálculo. Además se incluirá la funcionalidad de vista preliminar e impresión de documentos, operando con las opciones disponibles en el cuadro de diálogo, tanto para ajustar márgenes, orientación, impresora, intervalo de páginas a imprimir, copias y otras propiedades.

**-** Duración: 2 sesiones

## **UNIDAD DE TRABAJO Nº 5 "MANEJO DE APLICACIONES GRÁFICAS Y DE AUTOEDICIÓN "**

# **Duración estimada: 10 sesiones**

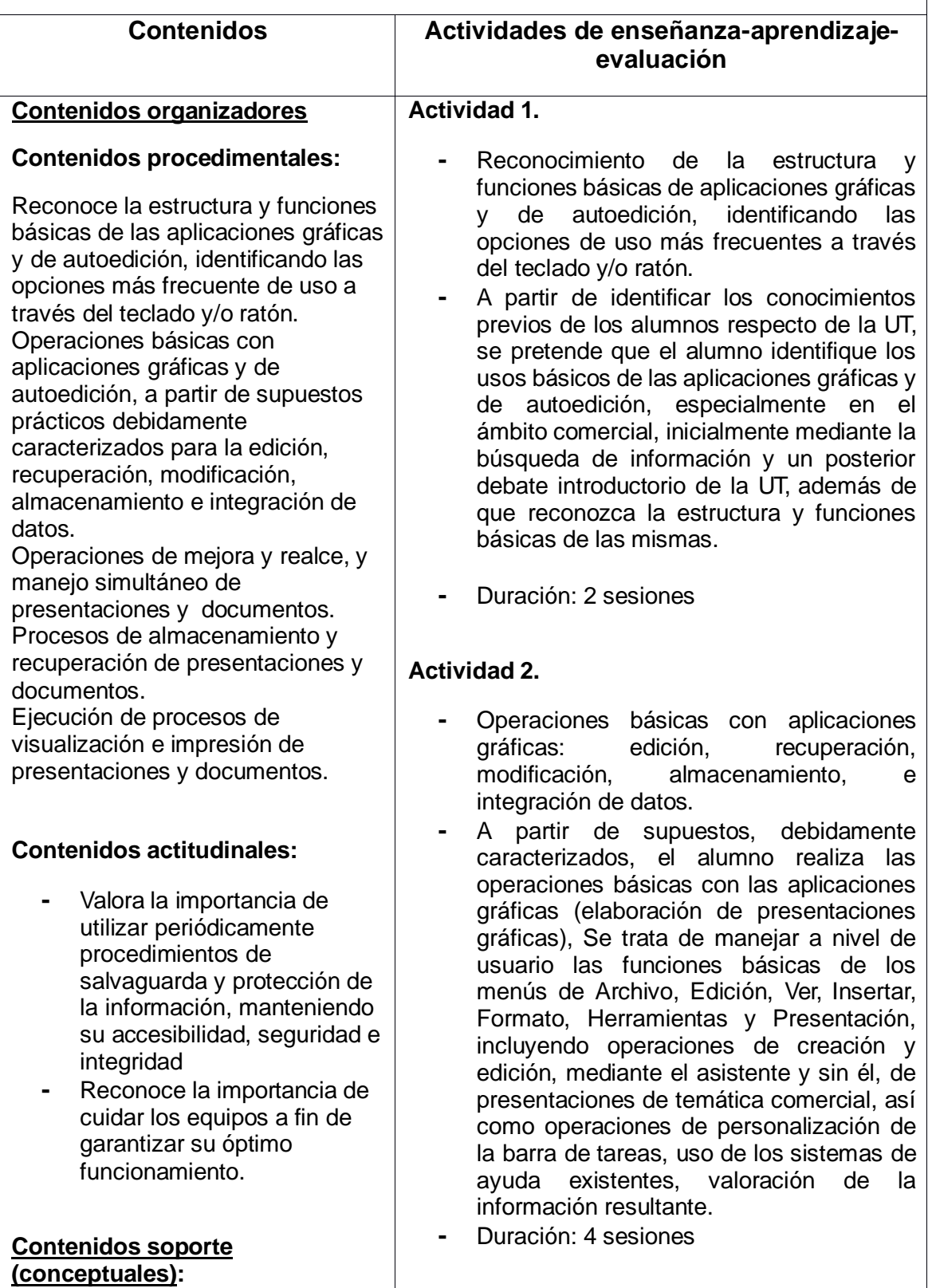

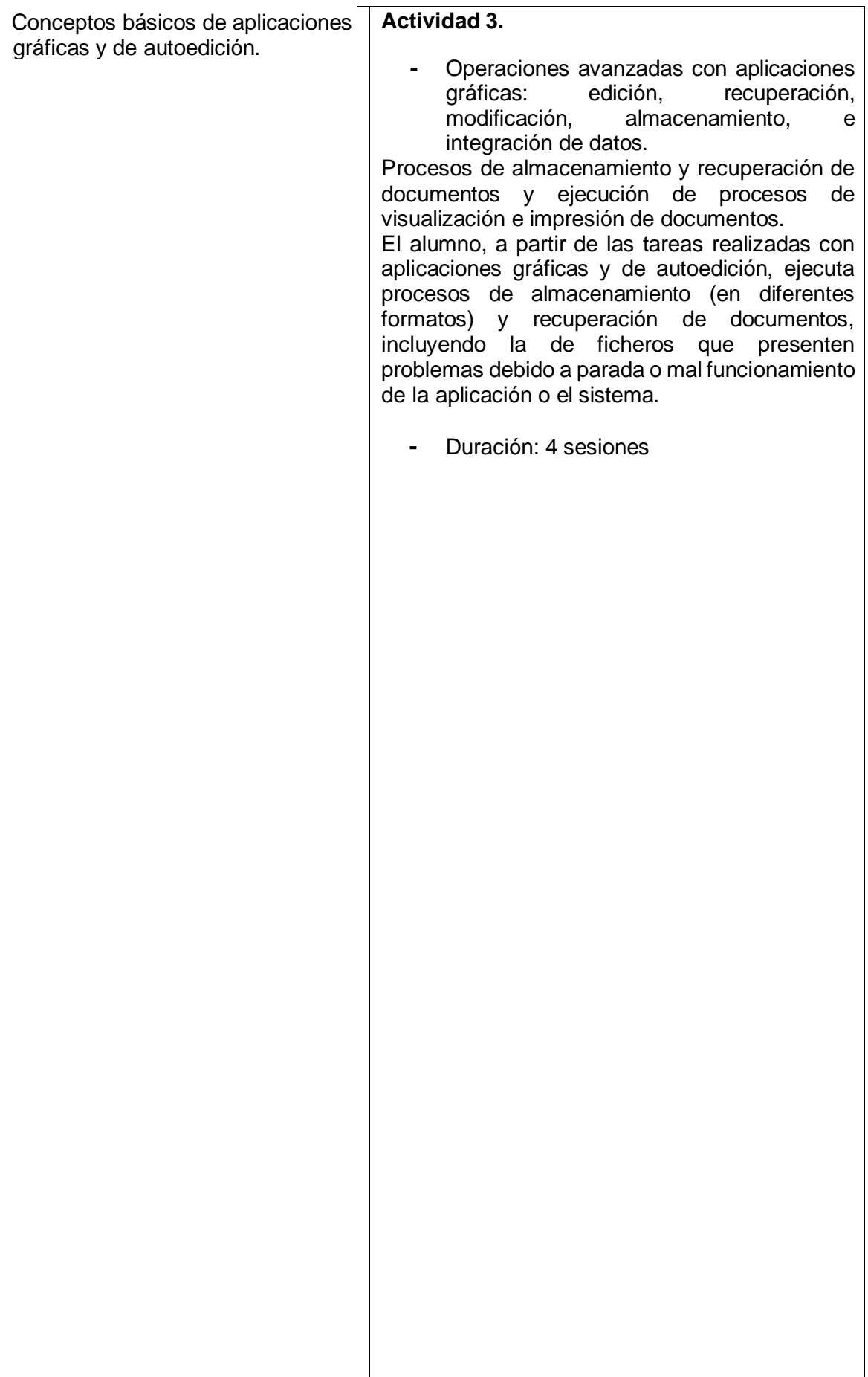

## **UNIDAD DE TRABAJO Nº 6 "MANEJO DE APLICACIONES GRÁFICAS Y PUBLICITARIO**

## **Duración estimada: 10 sesiones**

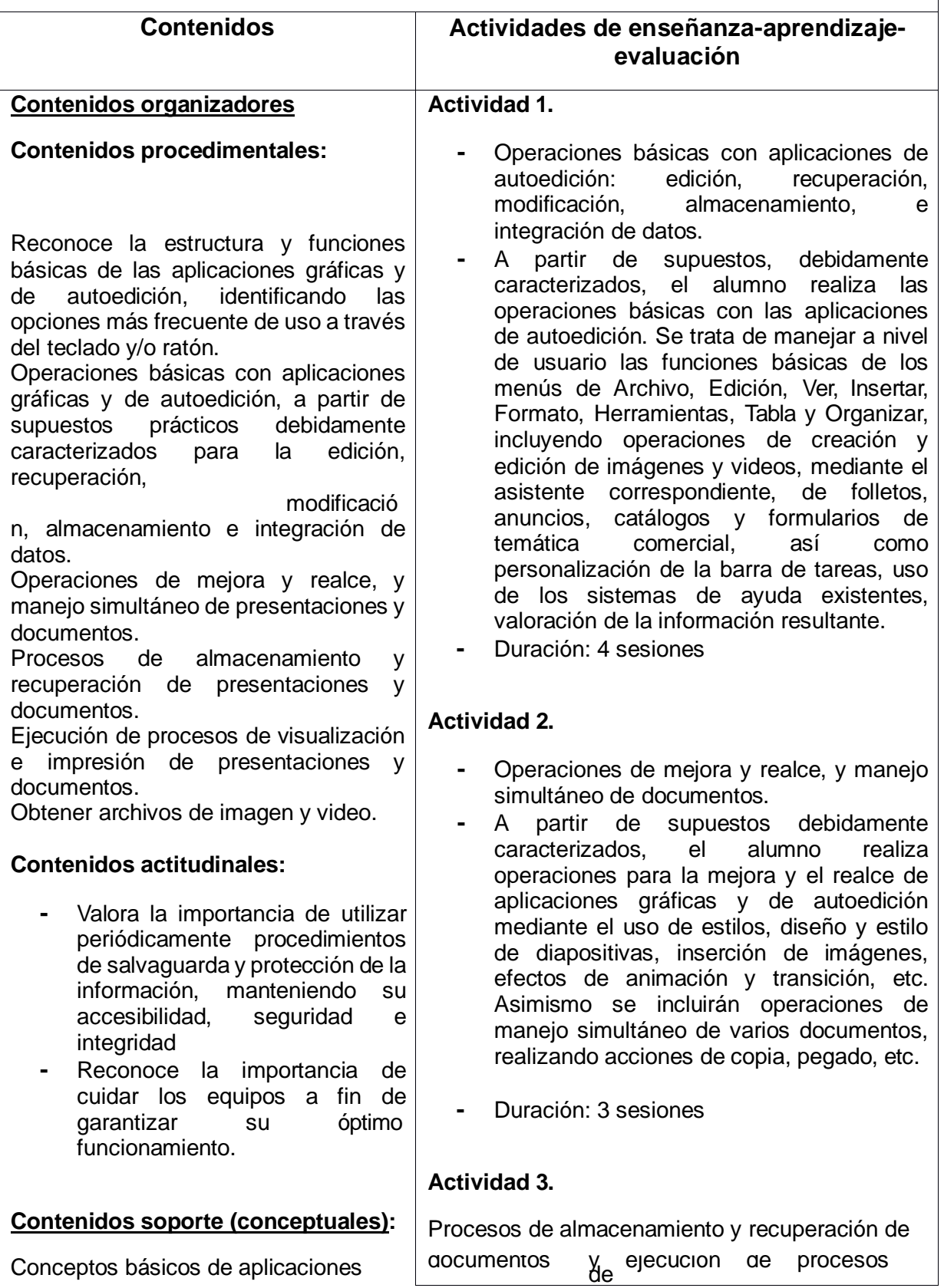

 $\overline{\phantom{a}}$ 

gráficas y de autoedición.  $|$  visualización e impresión de documentos. El alumno, a partir de las tareas realizadas con aplicaciones gráficas y de autoedición, ejecuta procesos de almacenamiento (en diferentes formatos) y recuperación de documentos, incluyendo la de ficheros que presenten problemas debido a parada o mal funcionamiento de la aplicación o el sistema. **-** Duración: 3 sesiones

## **UNIDAD DE TRABAJO Nº 7 "RED INTERNET Y LOS SERVICIOS QUE LA COMPONEN, MANEJAR PROGRAMAS DE NAVEGACIÓN, CORREO ELECTRÓNICO Y TRANSFERENCIA DE ARCHIVOS.**

#### **Duración estimada: 8 sesiones**

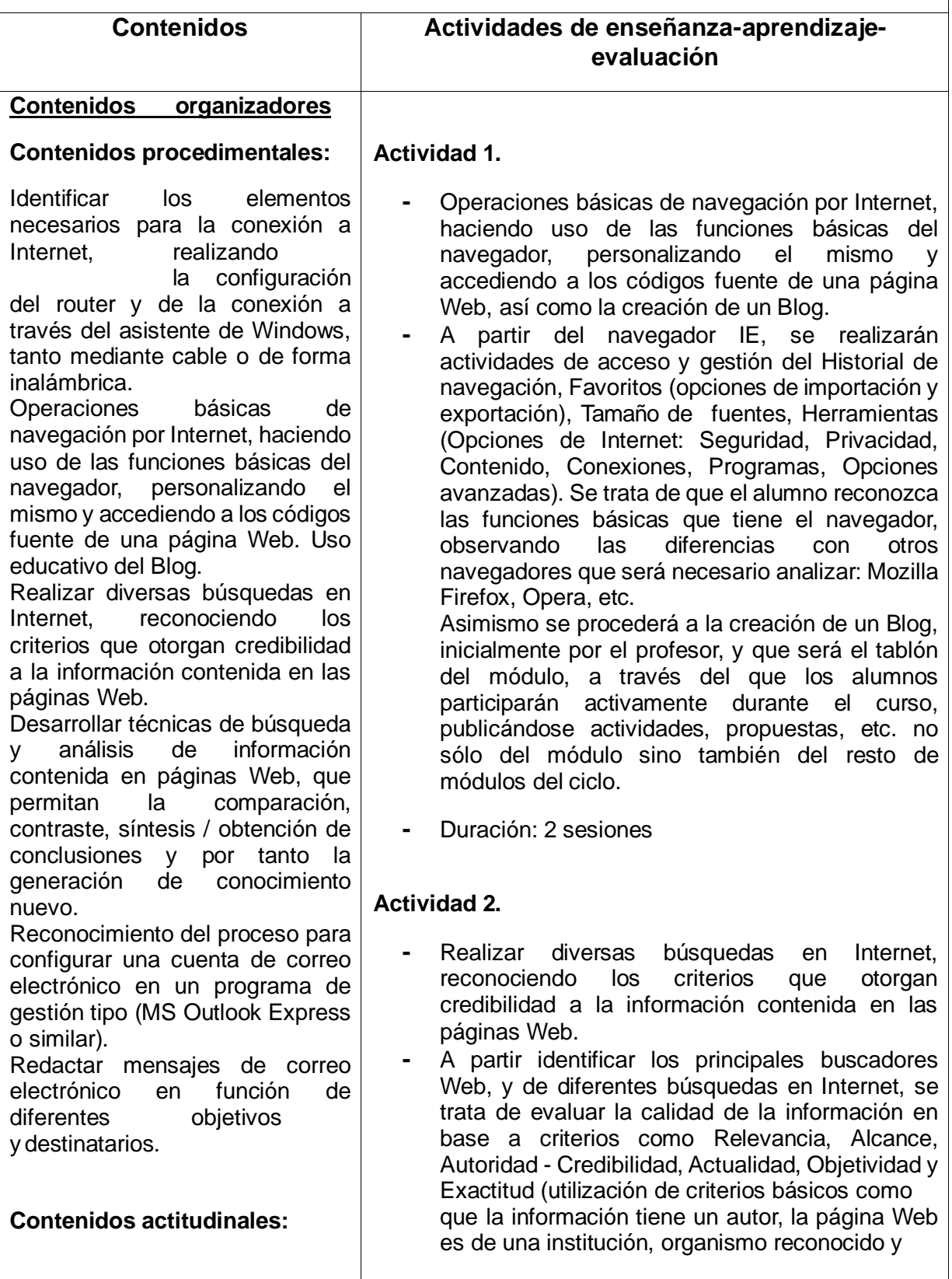

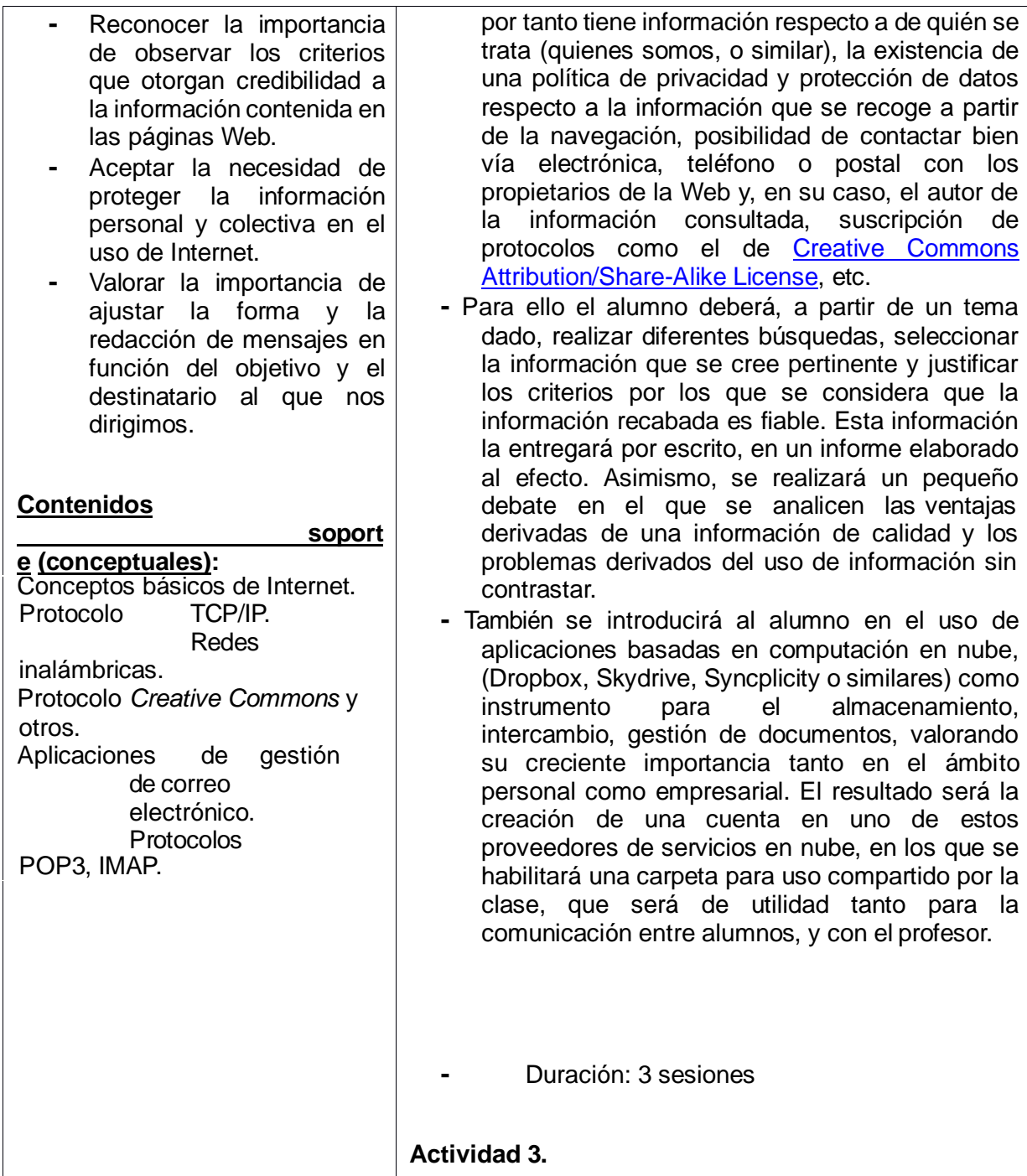

#### *CICLO MEDIO DE ACTIVIDADESCOMERCIALES*

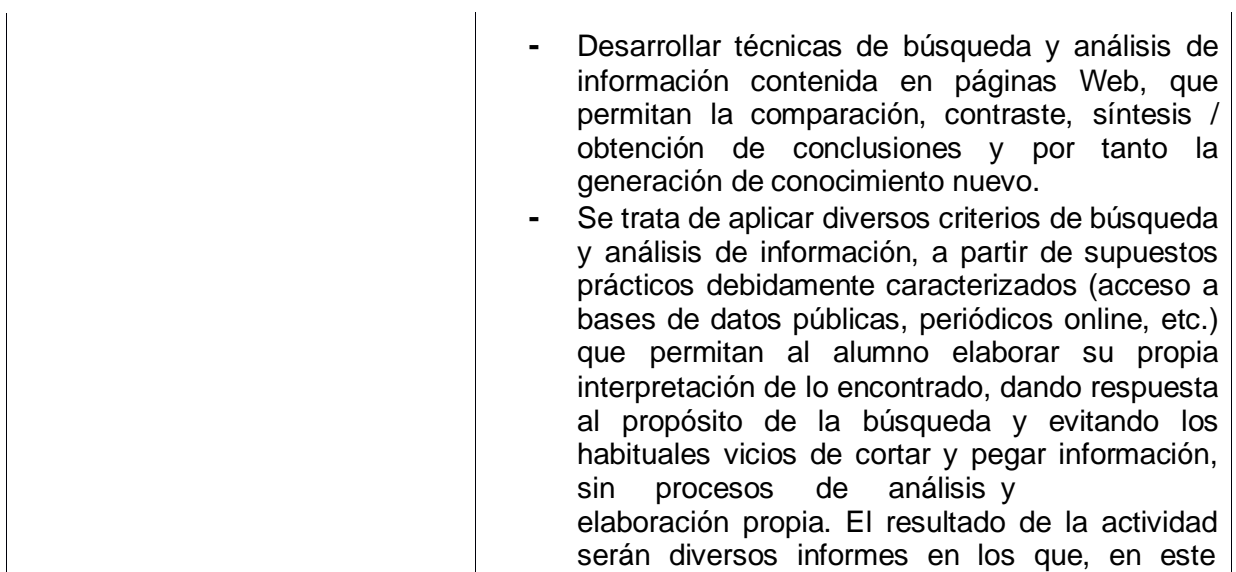

## **UNIDAD DE TRABAJO Nº 8 "**REALIZACIÓN DE LA FACTURACIÓN ELECTRÓNICA Y OTRAS TAREAS ADMINISTRATIVAS, DE FORMA TELEMÁTICA.**"**

## **Duración estimada: 10 sesiones**

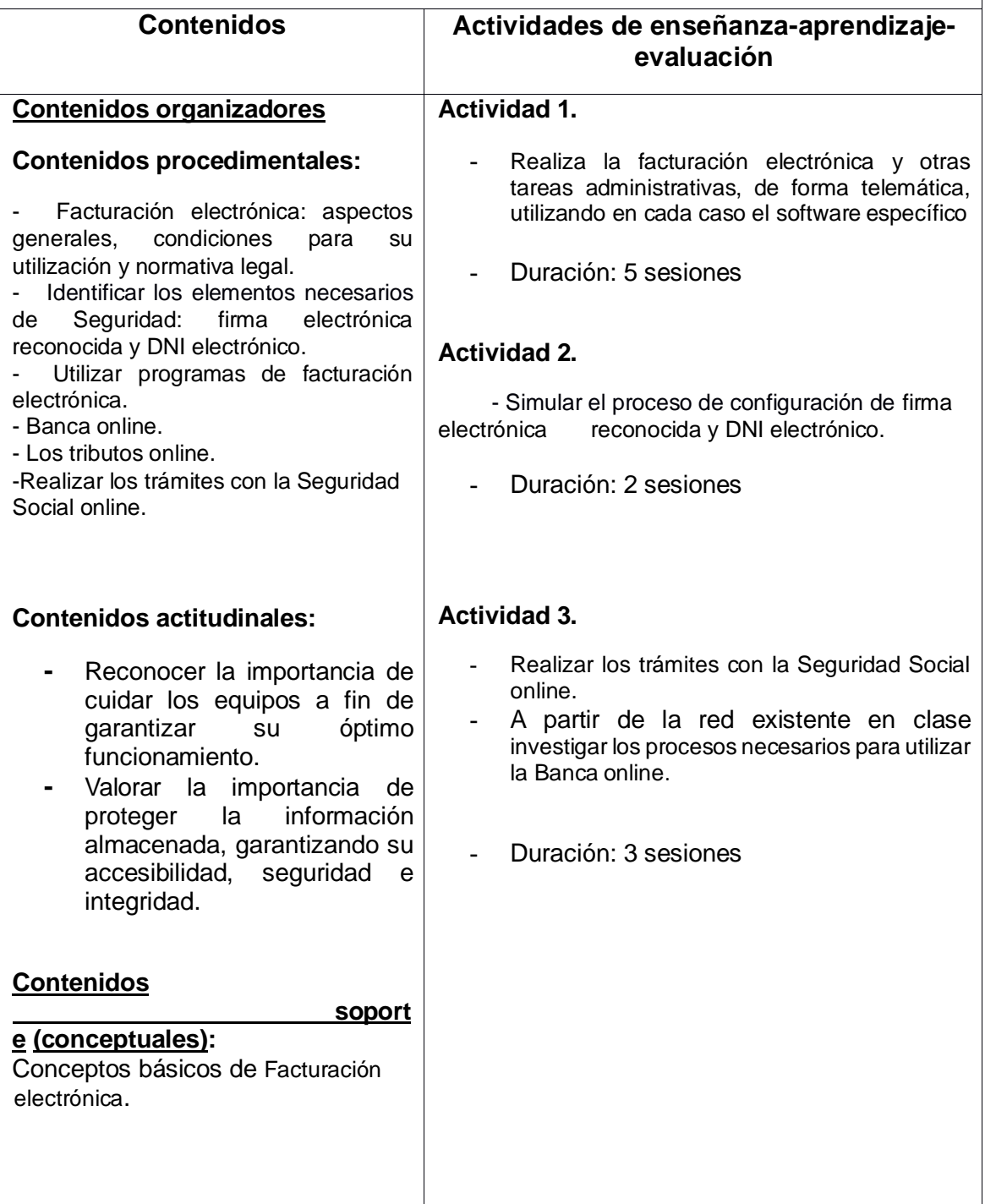

En cuanto a los **criterios de calificación** del módulo, si bien en cada Unidad de Trabajo y actividad se establecen las indicaciones relativas a la calificación específica de cada actividad, en términos generales y en coherencia con el enfoque de la programación diseñada, se desarrollará según los siguientes criterios:

# Para superar el módulo, en la **evaluación final requerirá 50% cada prueba objetiva que se realiza. 50% actitud y trabajo en el aula.**

Es imprescindible que la asistencia a clase sea continuada para que el profesorado pueda evaluar las actividades que se hacen diariamente en clase y que constituyen un instrumento más valorativo de la evaluación.

Las calificaciones se realizarán en una escala de 10, con la siguiente tabla de equivalencias:

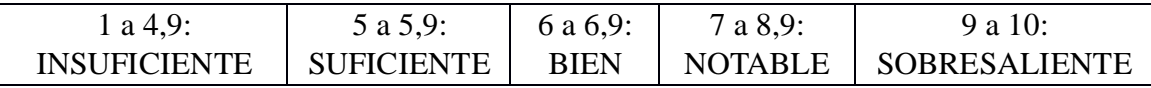

#### *CICLO MEDIO DE ACTIVIDADESCOMERCIALES*

Como instrumentos de evaluación se emplearán tanto las hojas de actividad para la recogida de la información como en hojas de cálculo para realizar las ponderaciones correspondientes, obtener la calificación de cada actividad, así como por adición y ponderación, la calificación final del módulo. No obstante, los resultados así obtenidos serán objeto de análisis para, en su caso, y con la argumentación que corresponda, hacer los ajustes que procedan.

Habrá una prueba objetiva al menos una cada evaluación, que podría ser sin previo aviso, que valora el trabajo en clase (procedimientos) y sin embargo se tendrá en cuenta como contenido.

Cada alumno o alumna estará dado de alta como usuario en los ordenadores instalados en las aulas específicas de la Familia de Comercio y Marketing en el que almacenar la información generada en el módulo, siendo que dicho soporte será el instrumento básico para la entrega de trabajos, con lo que además de propicia la coherencia de respeto medioambiental en la medida en que se evitan impresiones de documentos. Su no disposición en tiempo y forma adecuados dará lugar a que la actividad de que se trate sea considerada como no entregada/realizada.

#### **BIBLIOGRAFÍA**

Apuntes y actividades elaborado por el profesor. Aplicaciones informáticas para el comercio. Editorial Mc Graw Hill. Aplicaciones informáticas para el comercio. Editorial Editex.

Aplicaciones informáticas para el comercio. Editorial Paraninfo.